## Taller de marketing digital: utiliza las herramientas de Google para tu negocio

Proyecto FIC "Puesta en escena de las experiencias turísticas y puesta en valor de los prestadores de servicios turísticos de la Región de Arica y Parinacota".

Noviembre 2023

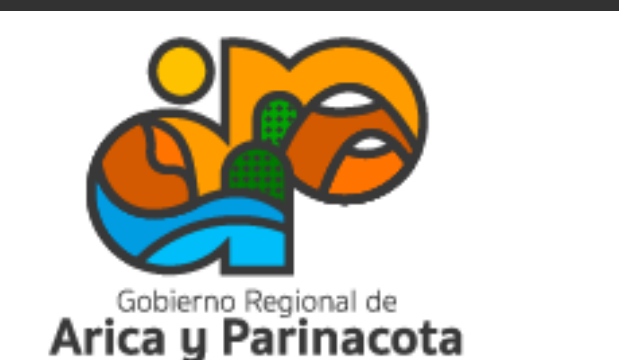

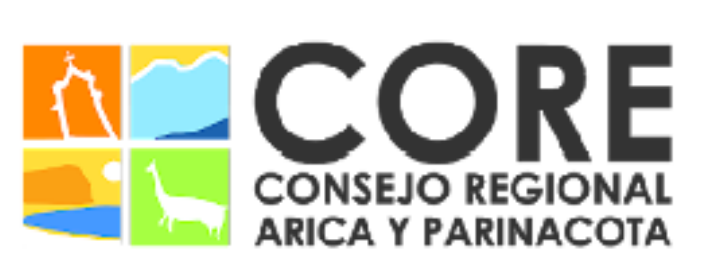

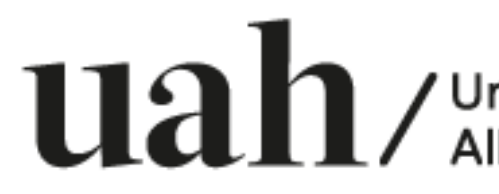

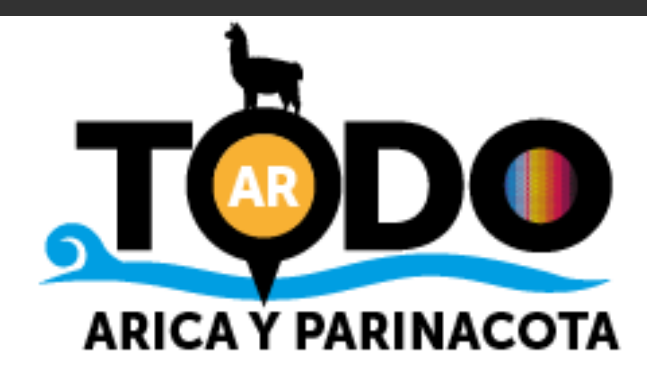

# Módulo 1: Google My Business, para destacarse en línea

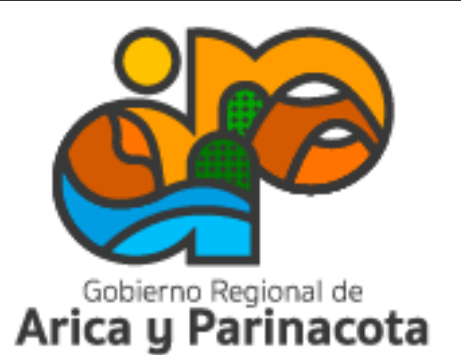

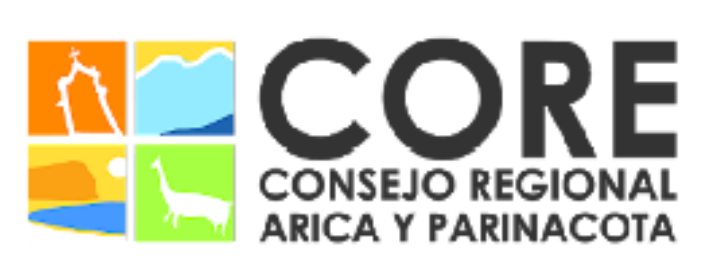

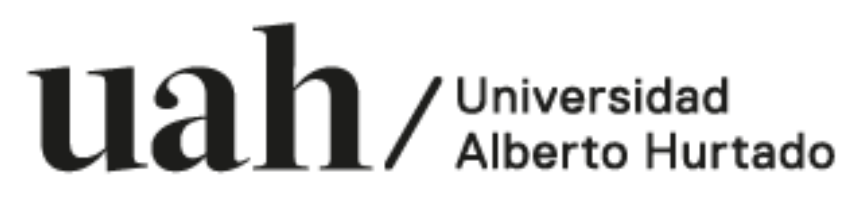

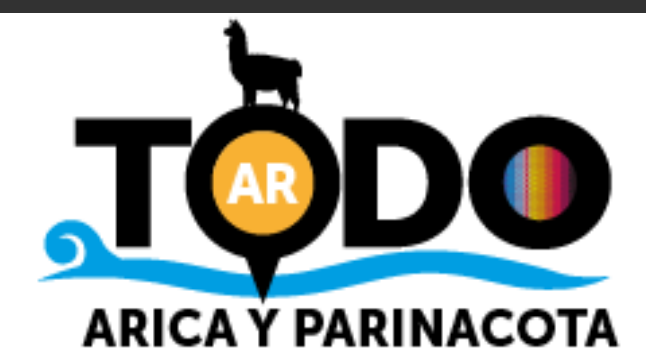

Más conocido como el Perfil de Negocio de Google, es una herramienta gratuita implementada por este motor de búsqueda que permite a las empresas administrar su presencia en Google.

Permite mostrar a las personas que te busquen dónde, cómo y cuándo pueden visitar tu negocio.

A través de esta plataforma es posible editar los datos de la empresa y verificarla, lo que ayuda a que los clientes potenciales lleguen de forma fácil cuando buscan un servicio como el que ofrecen los distintos negocios.

Los perfiles pueden ser personalizados con datos de contacto, horarios de atención publicaciones, fotos y ofertas, entre otros.

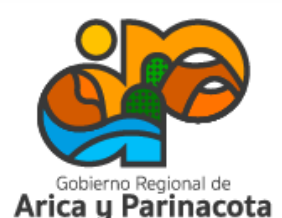

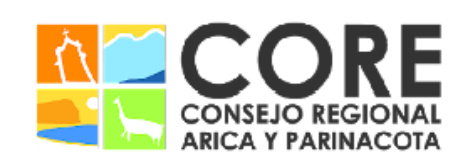

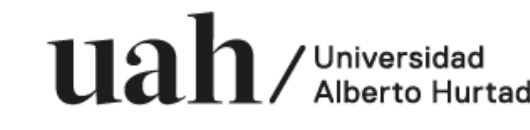

ESTRATEGIA REGIONAL DE INNOVACIÓ

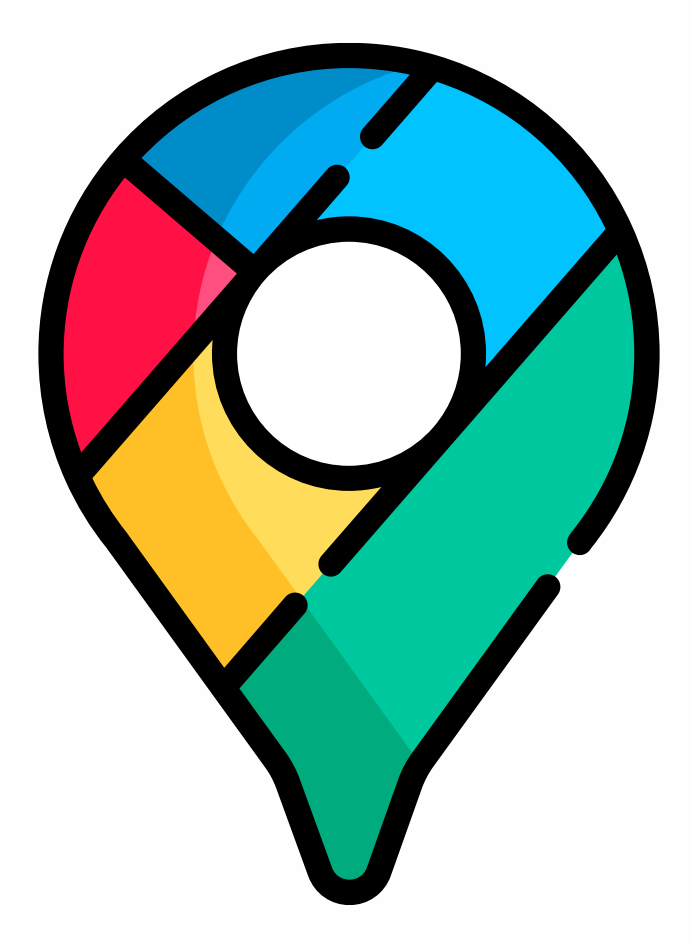

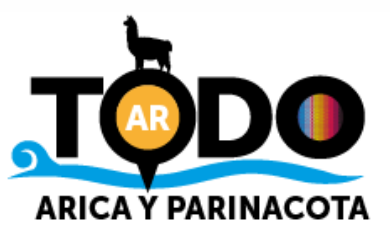

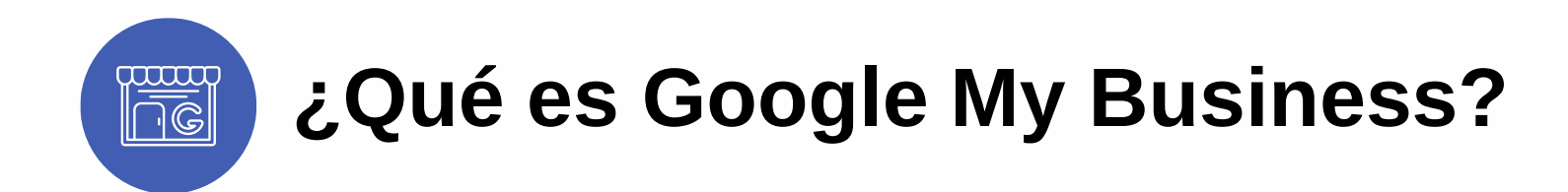

Gracias a esta herramienta, podrás:

●Actualizar la información de tu empresa, como la descripción, dirección, horario, sitio web, entre otros.

●Agregar fotos y diversas actualizaciones para destacar a tu empresa. Por ejemplo, puedes anunciar que has ampliado los servicios o si el negocio estará cerrado temporalmente.

●Conectarte directamente con tus clientes, respondiendo a sus

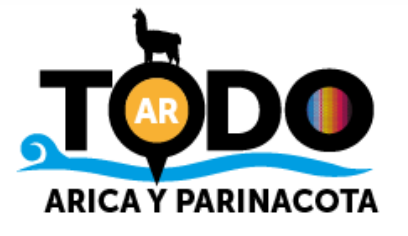

preguntas y opiniones.

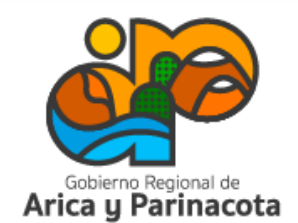

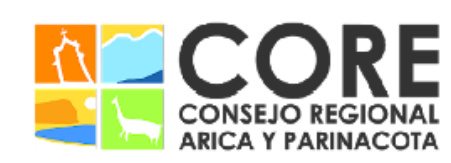

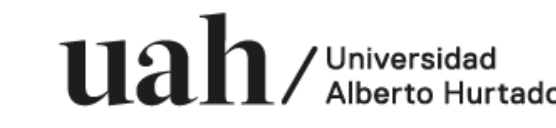

PROYECTO FINANCIADO A TRAVÉS DEL FONDO DE INNOVAC

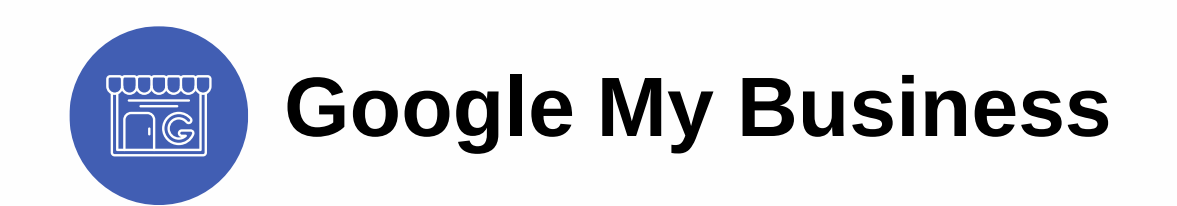

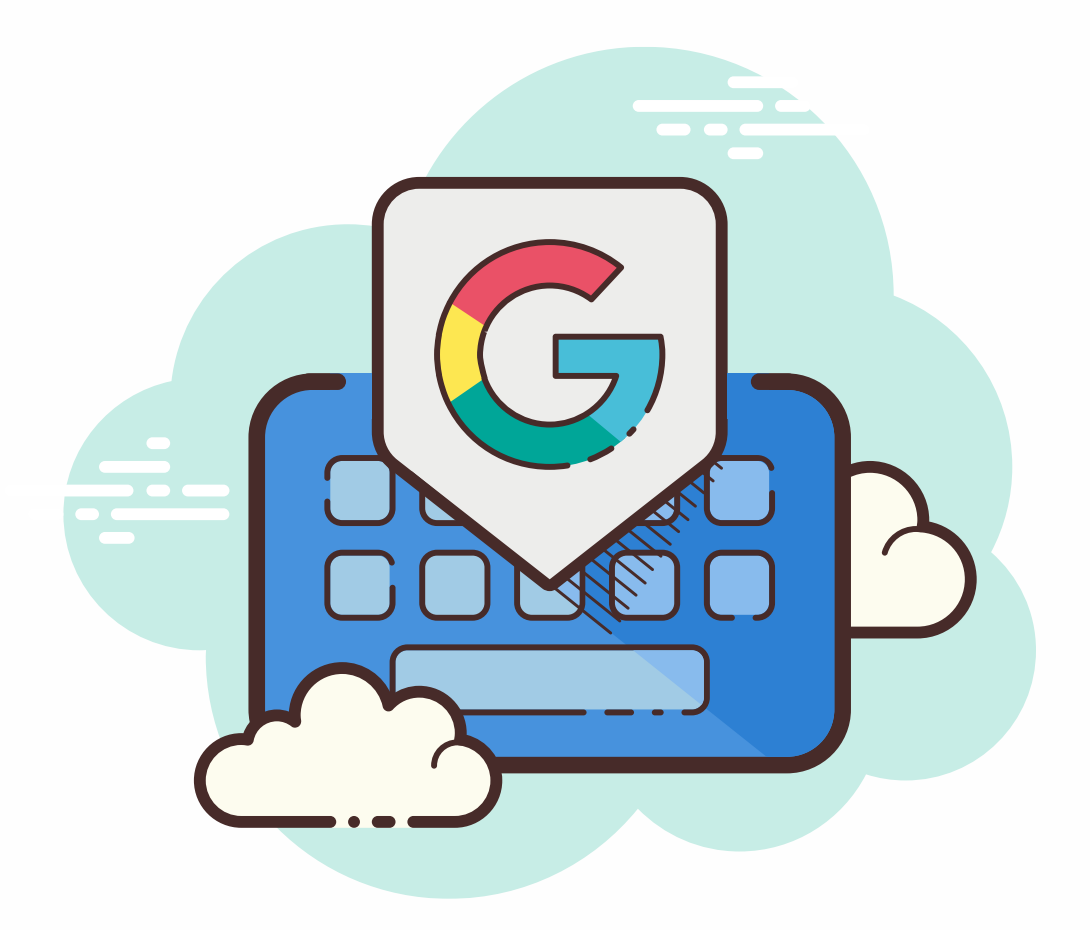

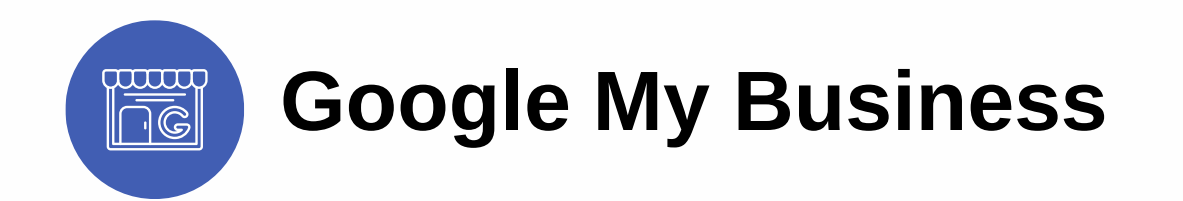

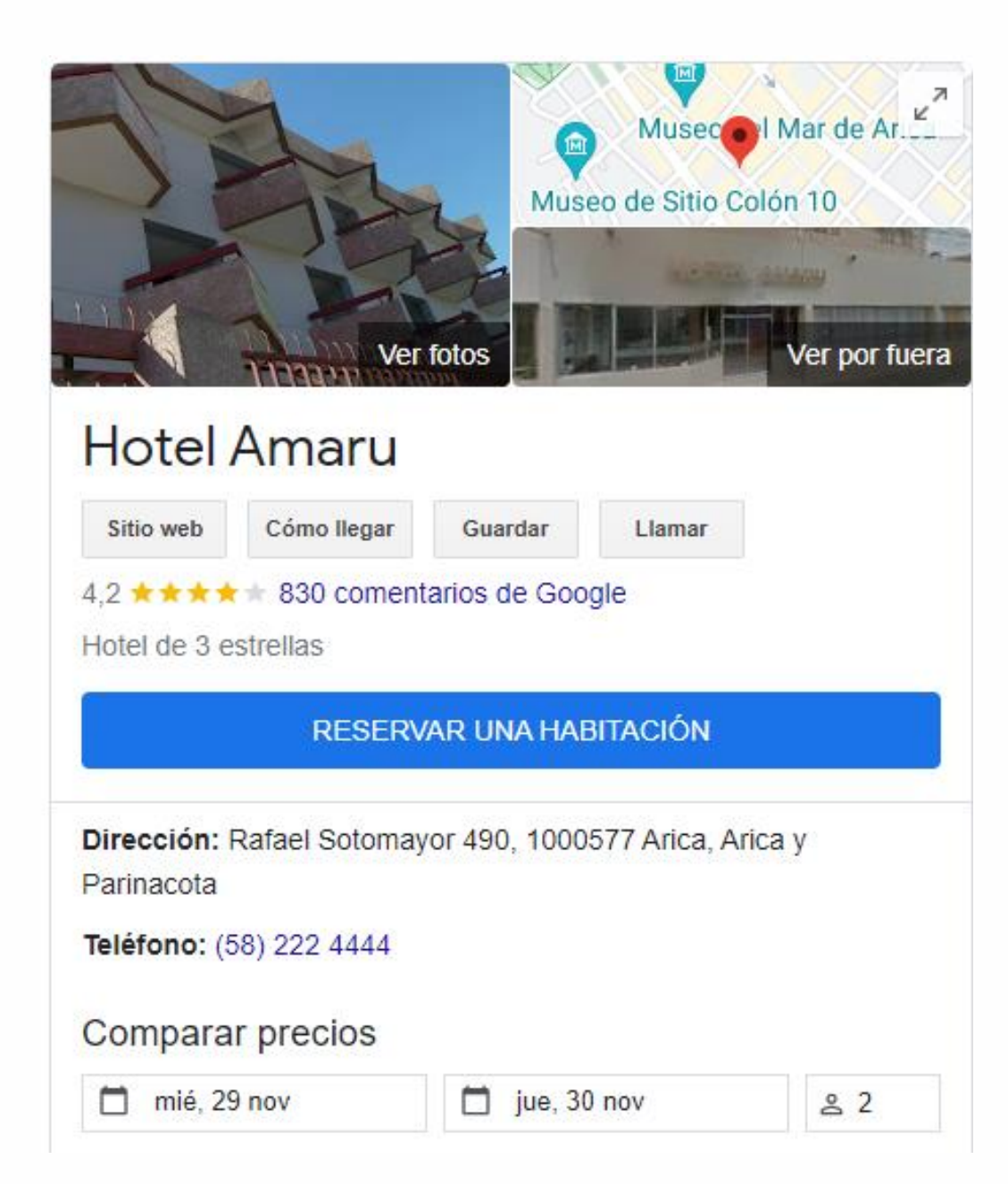

#### Detalles del hotel

Este hotel informal se encuentra en un área turística, a 2 minutos a pie de una parada de autobuses y del Museo del Mar de Arica, y a 3 km de la playa El Laucho, en la costa del Pacífico ... MÁS ~

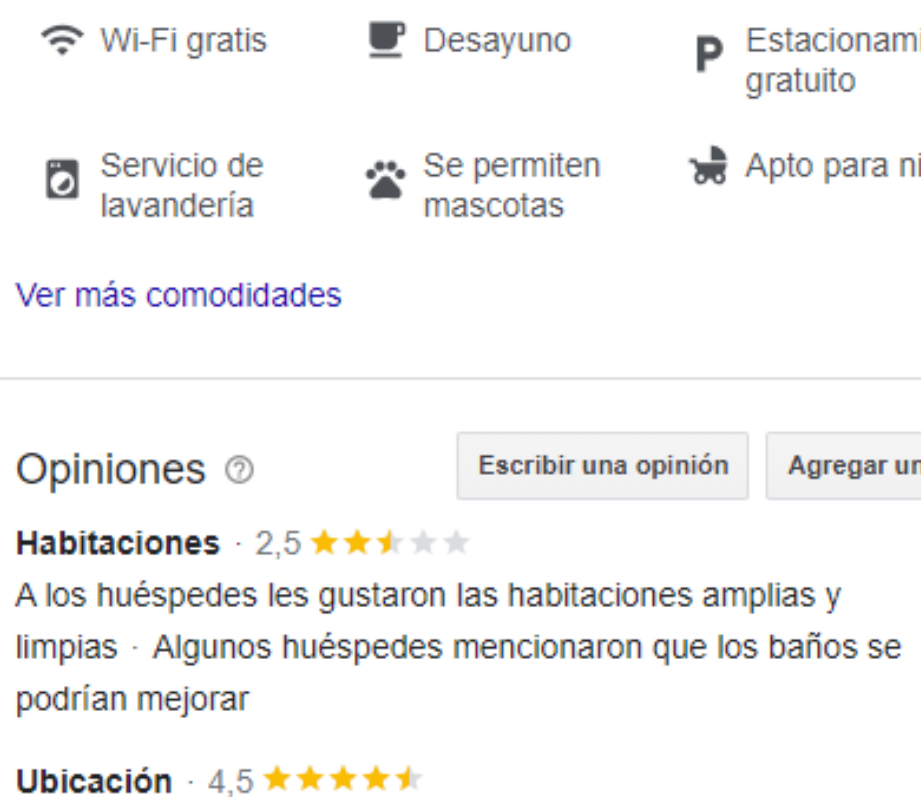

Próximo al centro de la ciudad

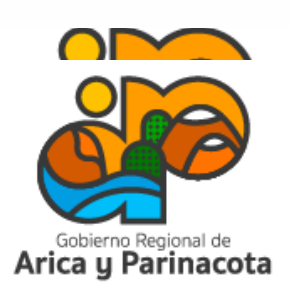

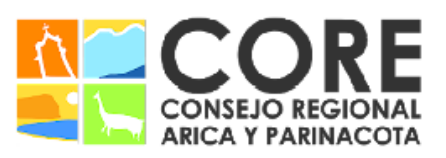

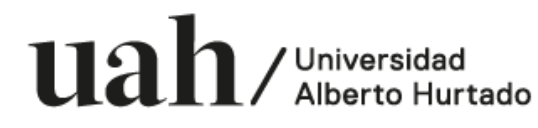

iento

iiños

na foto

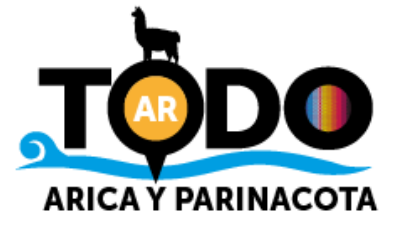

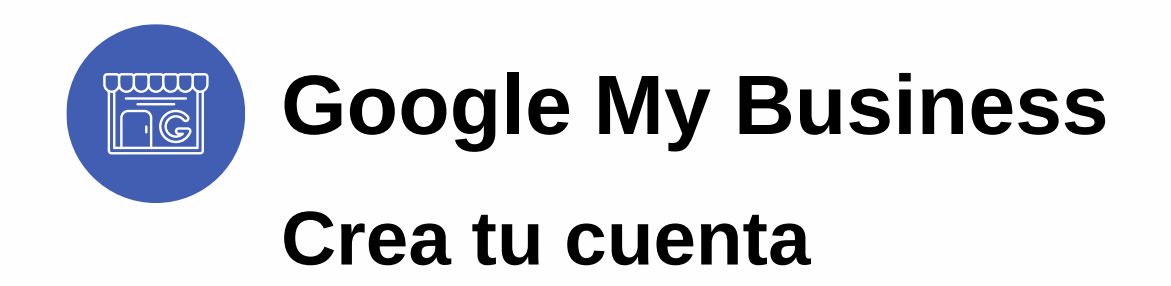

Ingresa al administrador de perfiles de negocios de Google en www.google.cl/business y haz clic en "administrar ahora" en la esquina superior derecha.

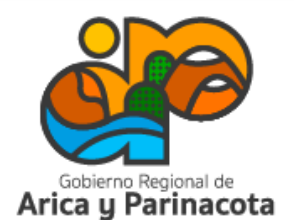

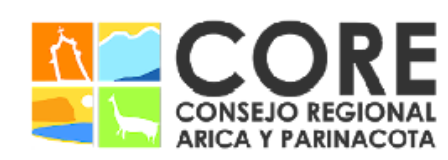

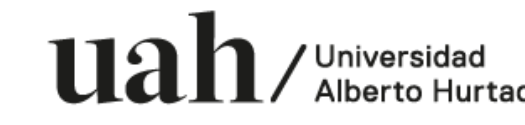

CONSEJO REGIONAL, ENMARCADO EN LA ESTRATEGIA REGIONAL DE INNOVACIÓN PROYECTO FINANCIADO A TRAVÉS DEL FONDO DE INNOVACIÓN PARA IDAD DEL GOBIERNO REGIONAL DE

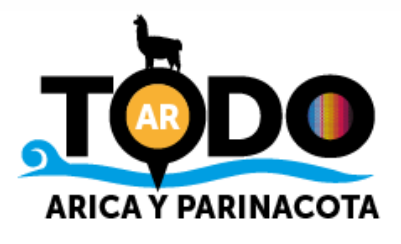

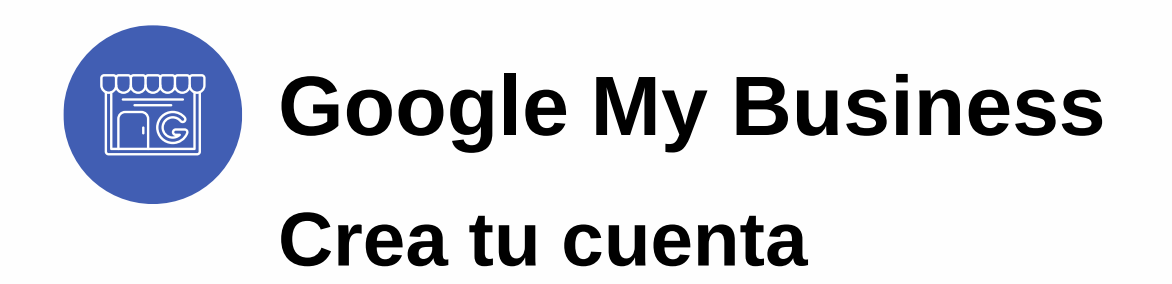

Ingresa al administrador de perfiles de negocios de Google en [www.business.google.com](https://www.google.com/business/) y haz clic en "administrar ahora" en la esquina superior derecha.

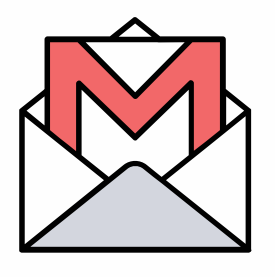

Inicia sesión con tu correo electrónico de Google (Gmail).

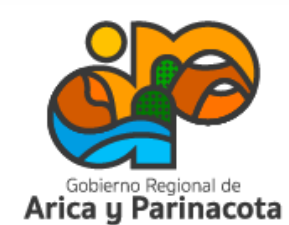

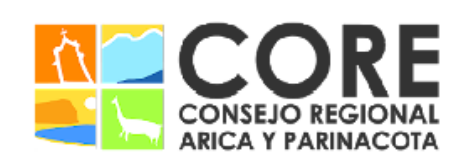

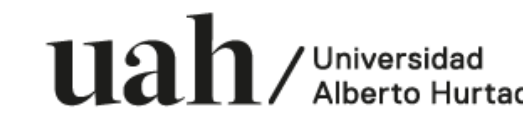

SEJO REGIONAL, ENMARCADO EN LA ESTRATEGIA REGIONAL DE INNOVACIÓN PROYECTO FINANCIADO A TRAVÉS DEL FONDO DE INNOVACIÓN PAR DAD DEL GOBIERNO REGIONAI

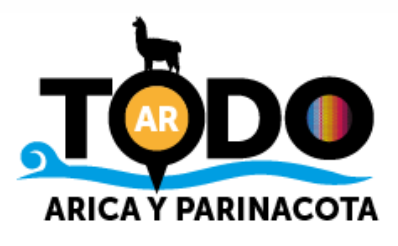

Comienza la creación de tu perfil de negocio ingresando el nombre de tu empresa.

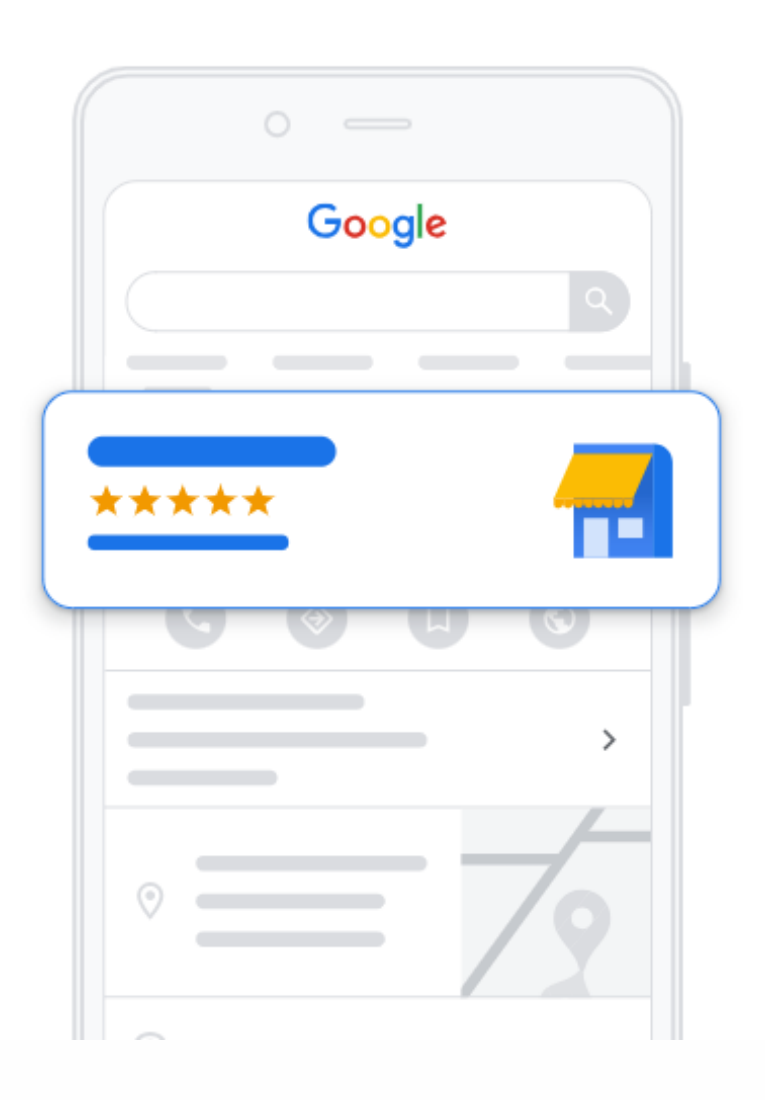

Permite que las personas descubran tu negocio en la Búsqueda de Google, en Maps y en otros lugares

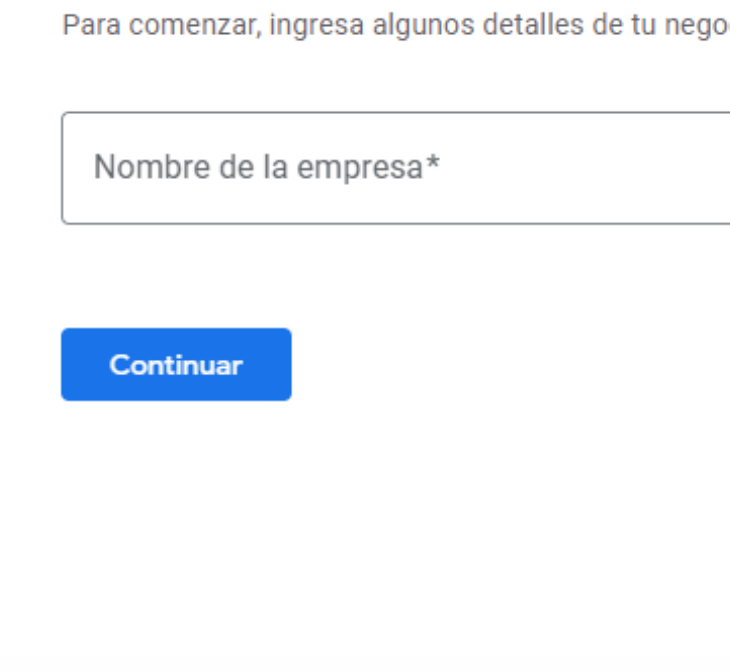

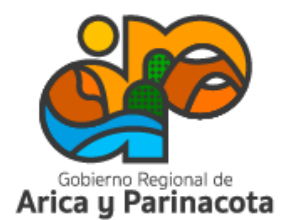

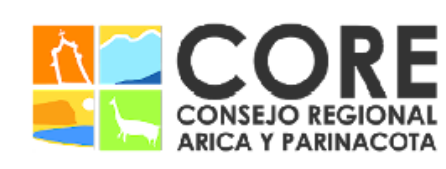

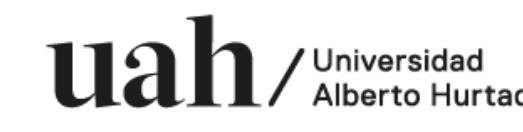

PROYECTO FINANCIADO A TRAVÉS DEL FONDO DE INNOVACIÓN PARA COMPETITIVIDAD DEL GOBIERNO REGIONAL DE ARICA Y PARINACOTA Y SU CONSEJO REGIONAL, ENMARCADO EN LA ESTRATEGIA REGIONAL DE INNOVACIÓN

ocio

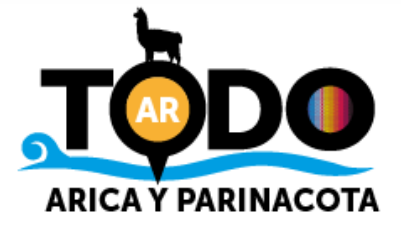

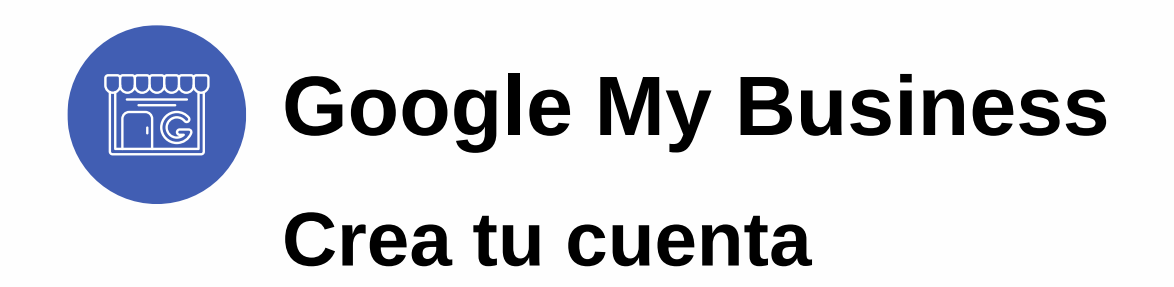

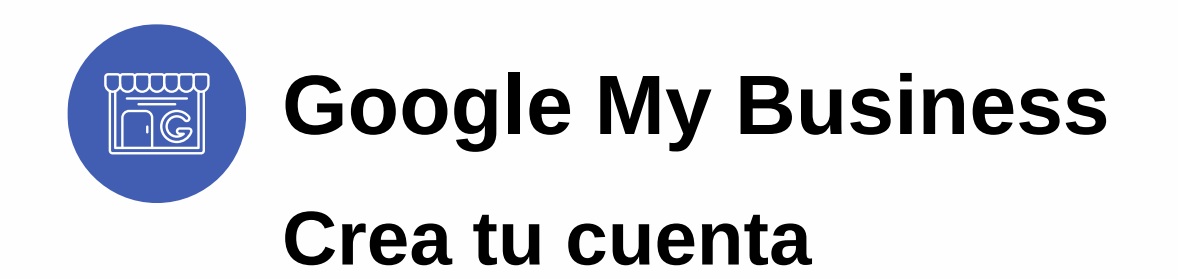

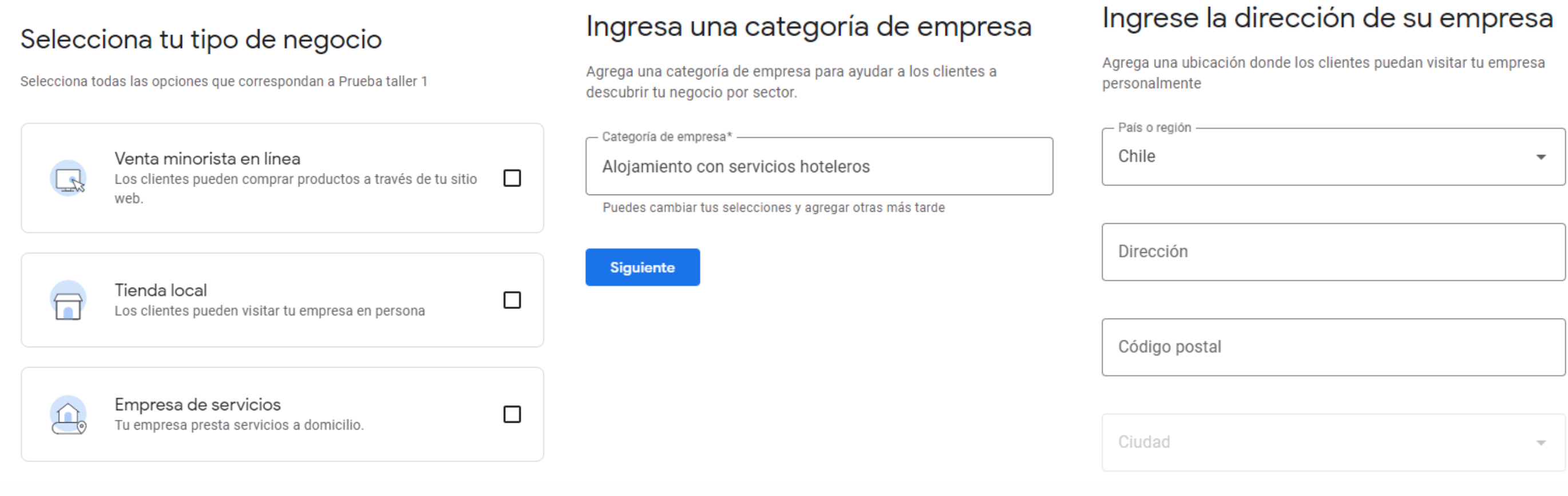

Ayuda a los clientes a descubrir tu empresa según el sector a la que pertenece.

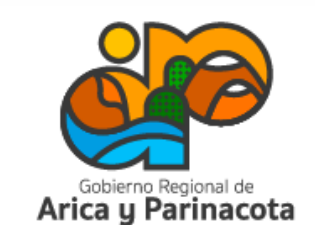

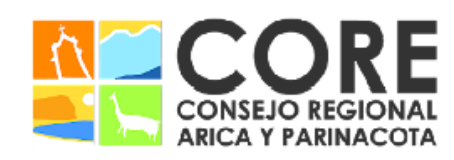

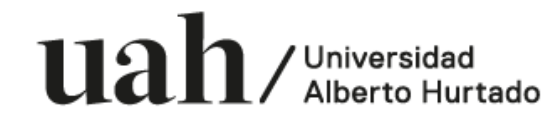

NMARCADO EN LA ESTRATEGIA REGIONAL DE INNOVACIÓN PROYECTO FINANCIADO A TRAVÉS DEL FONDO DE INNOVACIÓN

#### Agrega la dirección de tu empresa (si corresponde).

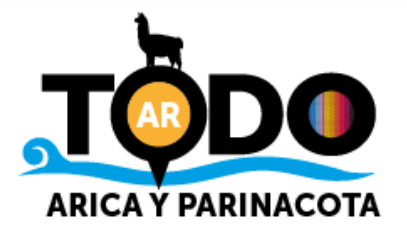

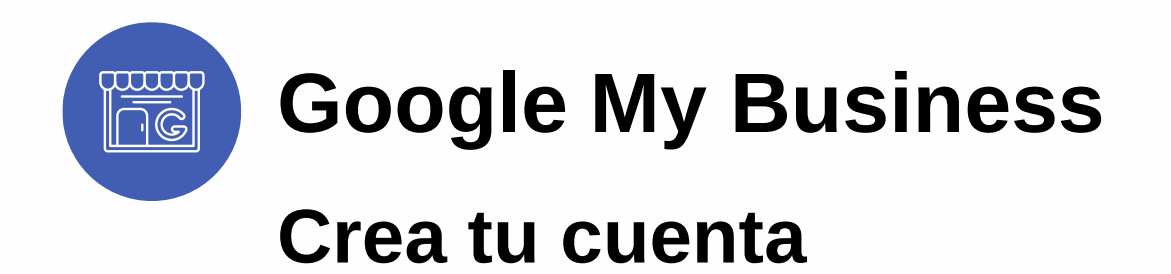

#### ¿Cuáles detalles de contacto deseas mostrar a los clientes?

Incluye esta información en tu ficha para ayudar a los clientes a comunicarse con tu empresa

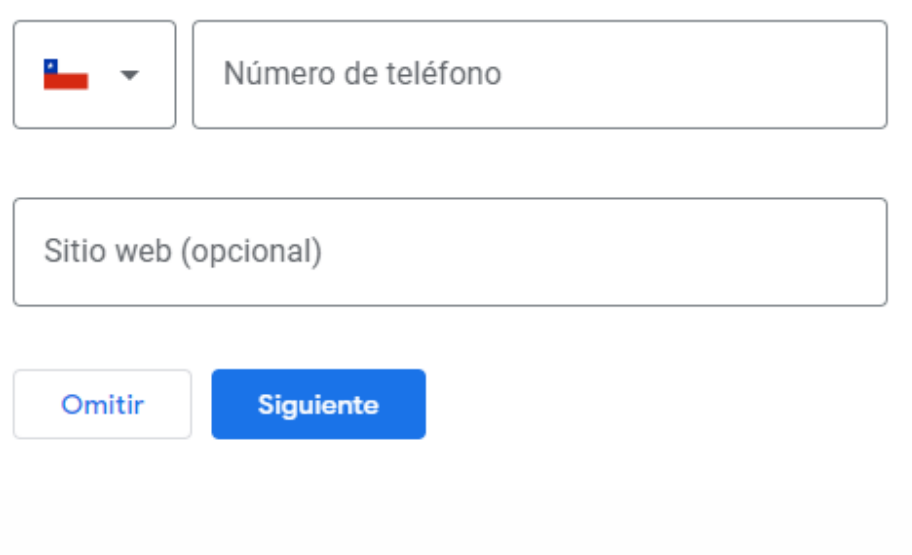

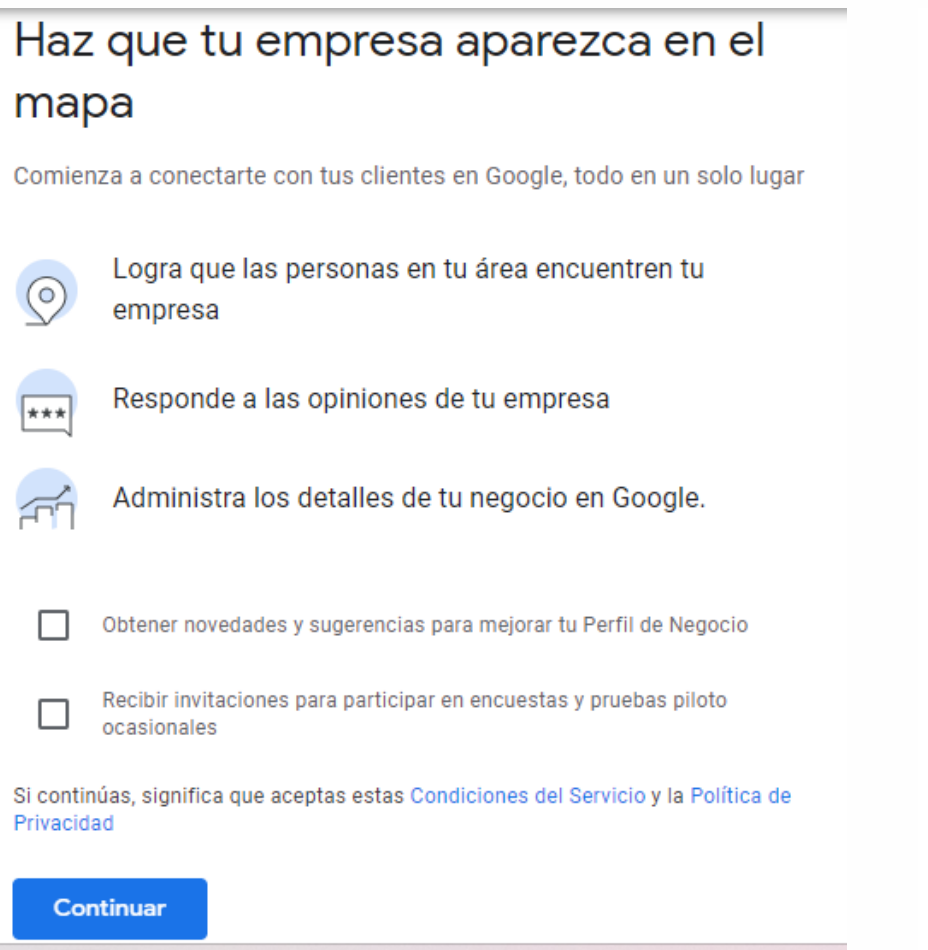

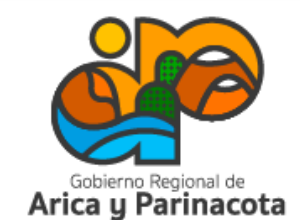

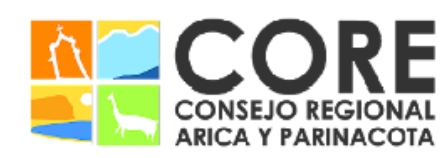

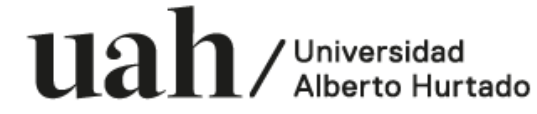

PROYECTO FINANCIADO A TRAVÉS DEL FONDO DE INNOVACIÓN PARA COMPETITIVIDAD DEL GOBIERNO REGIONAL DE ARICA Y PARINACOTA Y SU CONSEJO REGIONAL, ENMARCADO EN LA ESTRATEGIA REGIONAL DE INNOVACIÓN

Personalizar el perfil

#### Agregar horario de atención

Indícales tu horario de atención a los clientes

Más información

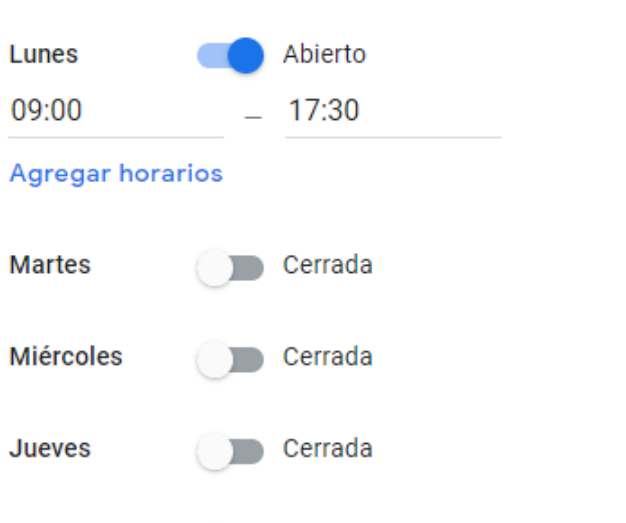

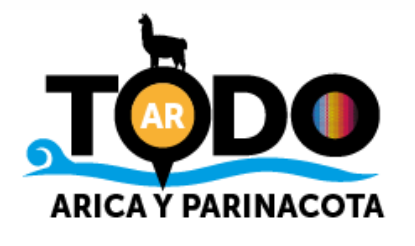

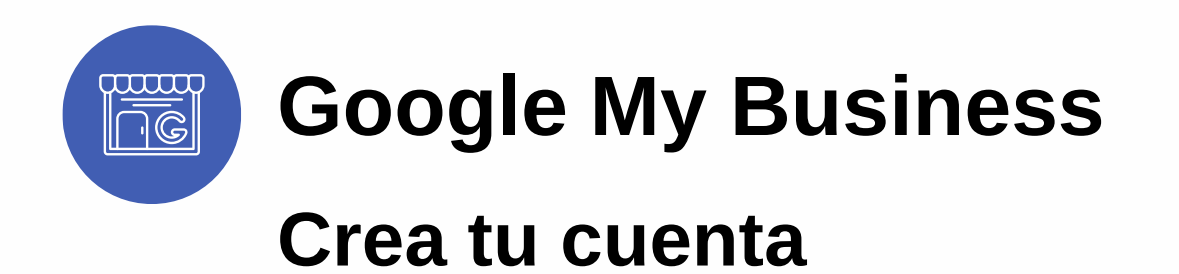

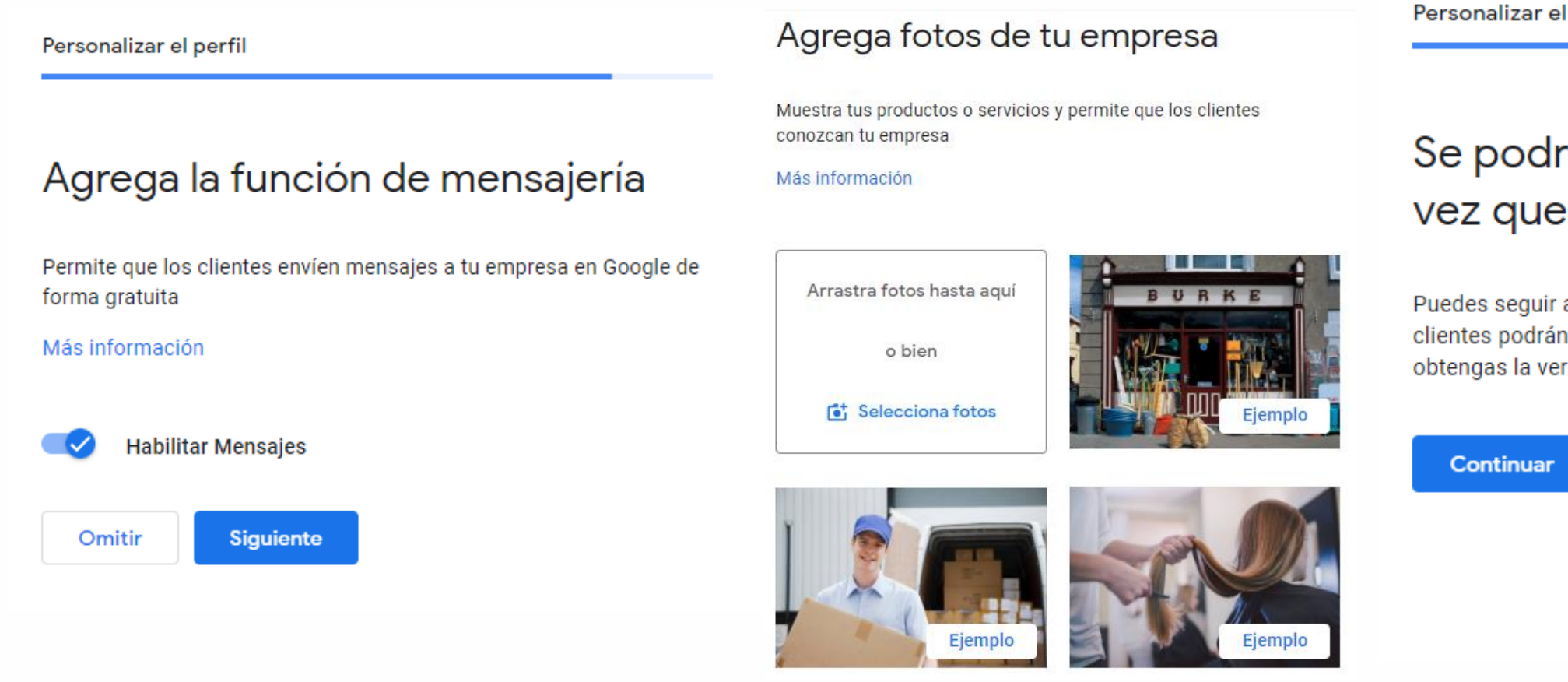

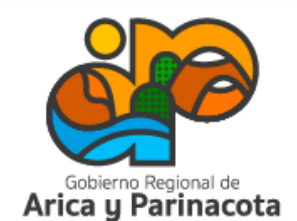

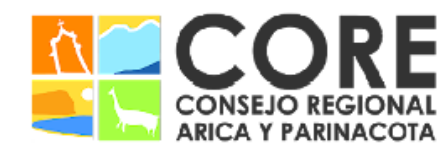

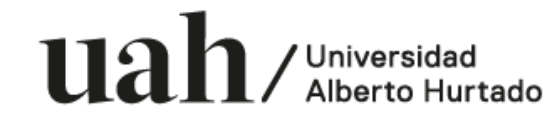

PROYECTO FINANCIADO A TRAVÉS DEL FONDO DE INNOVACIÓN PARA COMPETITIVIDAD DEL GOBIERNO REGIONAL DE ARICA Y PARINACOTA Y SU CONSEJO REGIONAL, ENMARCADO EN LA ESTRATEGIA REGIONAL DE INNOVACIÓN

#### perfil

#### rán ver tus ediciones una obtengas la verificación

actualizando tu perfil en cualquier momento. Los ver todas tus ediciones en Google una vez que rificación.

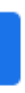

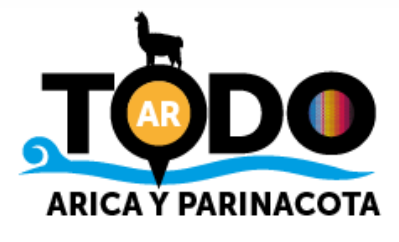

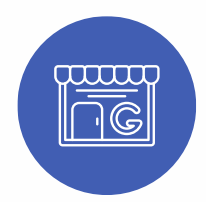

### Google My Business

#### Crea tu cuenta

Elige un método de verificación. Esto es muy importante para Google, ya que es necesario confirmar que se trate de una empresa real. Esta verificación se realiza a través de una tarjeta por correo postal en el caso de las empresas físicas y por correo electrónico si es una empresa del área servicios.

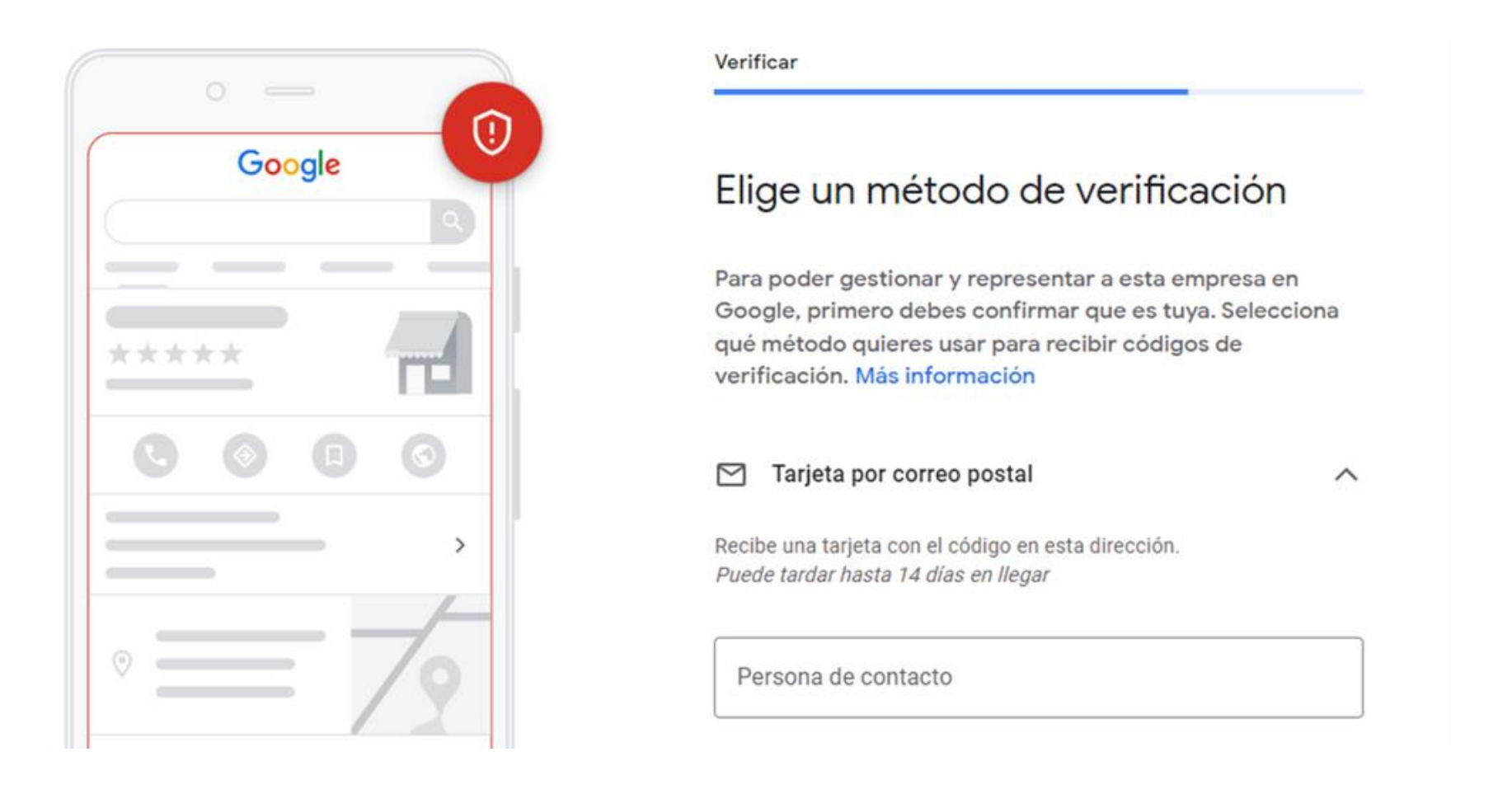

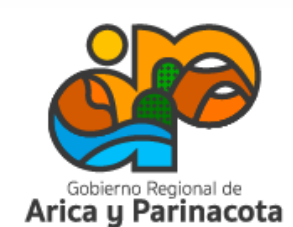

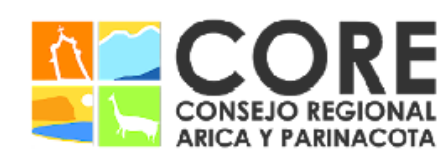

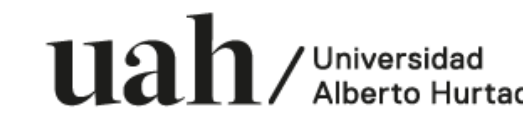

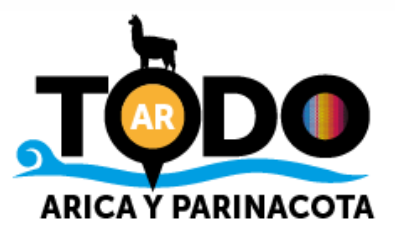

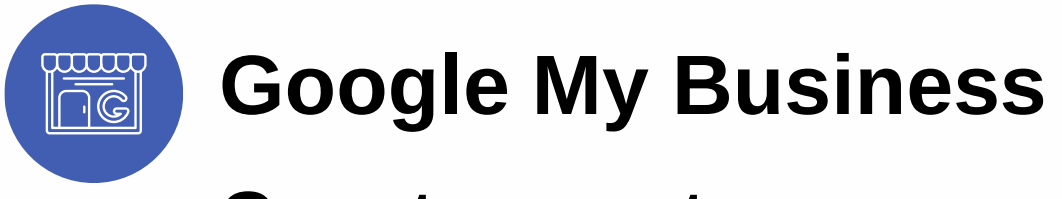

#### Crea tu cuenta

Una vez completado el registro, recibirás un correo electrónico anunciando la publicación de tu perfil.

### Se ha publicado tu perfil de empresa en Google: conecta con tu próximo cliente

Te damos la bienvenida a Perfil de Empresa en Google, una herramienta sin coste adicional que te permite convertir a los usuarios que hacen búsquedas en clientes fieles. Desde tu cuenta, puedes gestionar tu Perfil de Empresa para captar nuevos clientes e interactuar directamente con los que ya tienes.

Descubre qué aspecto tiene tu perfil:

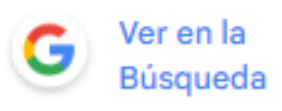

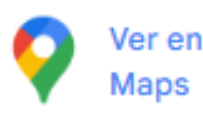

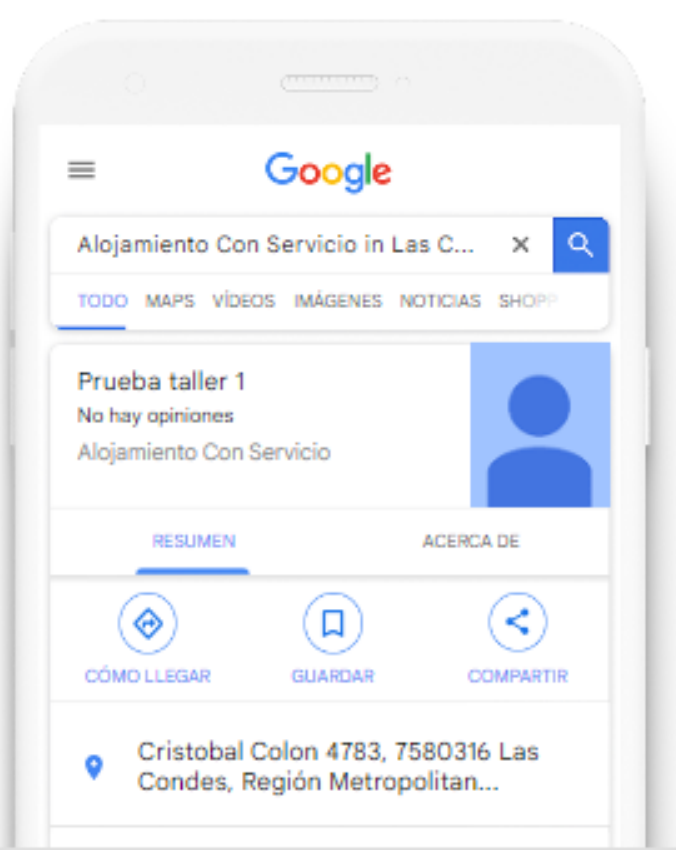

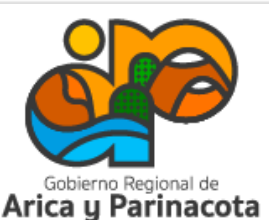

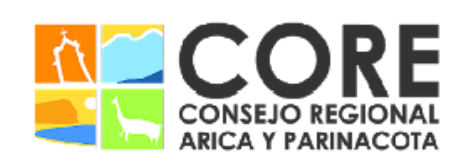

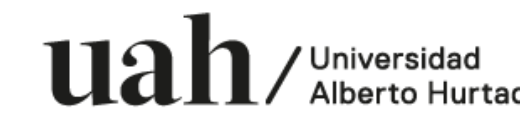

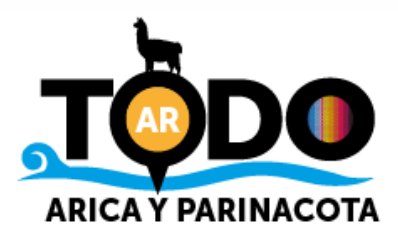

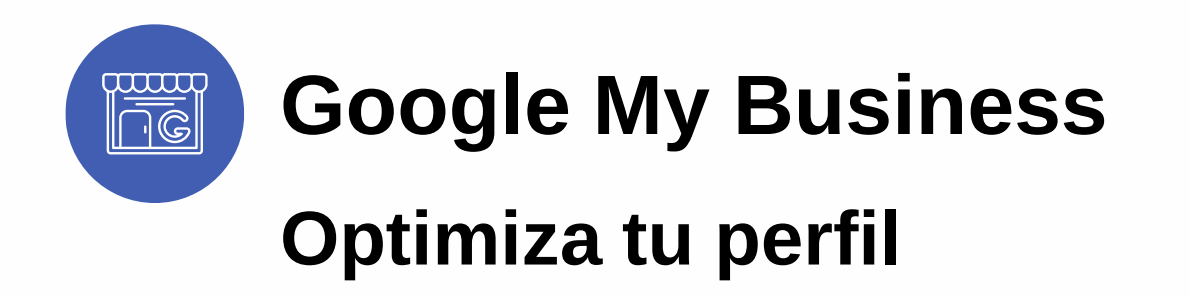

#### Agrega información importante

El número de teléfono, dirección (si corresponde) y horario de atención son datos esenciales para los clientes.

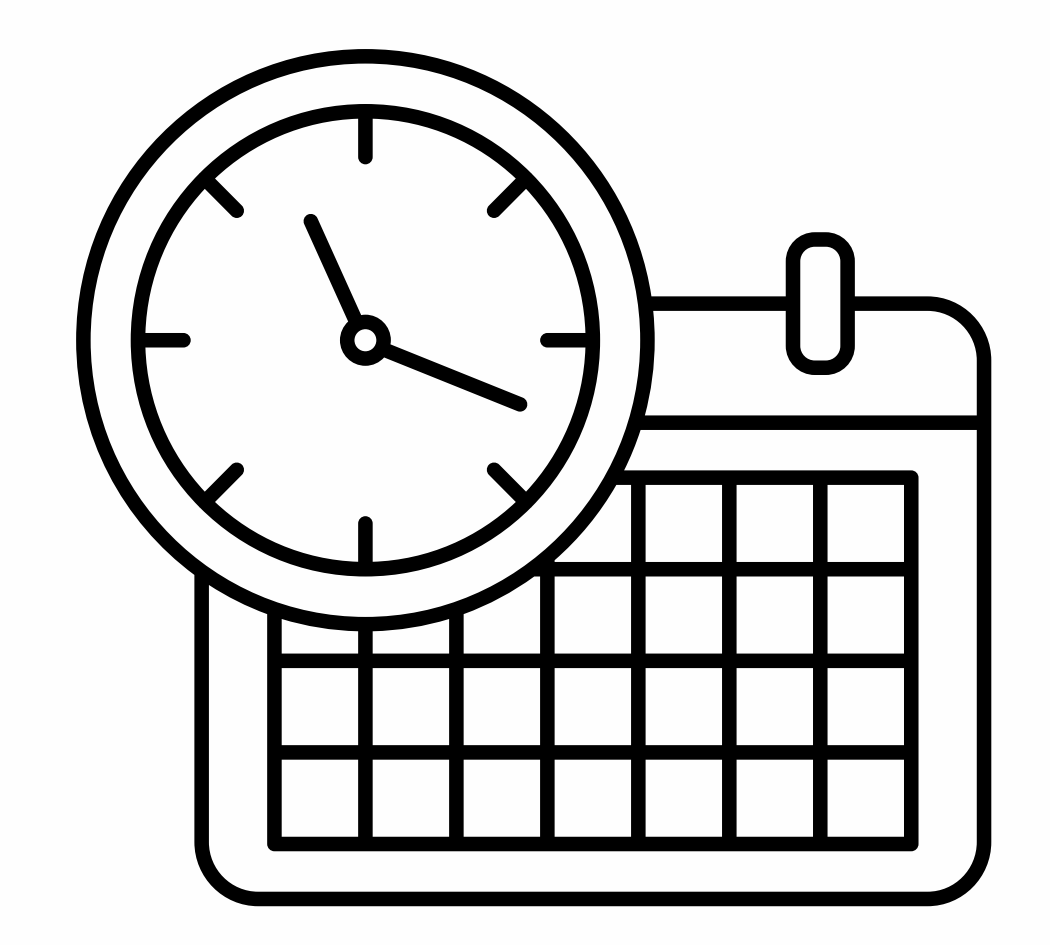

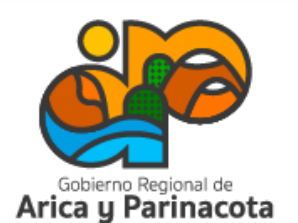

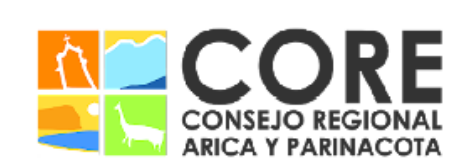

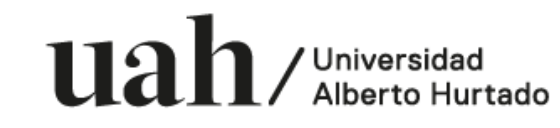

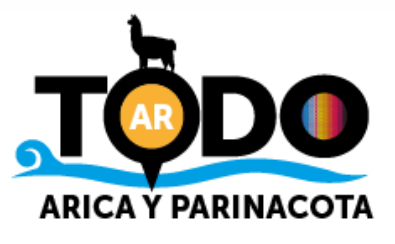

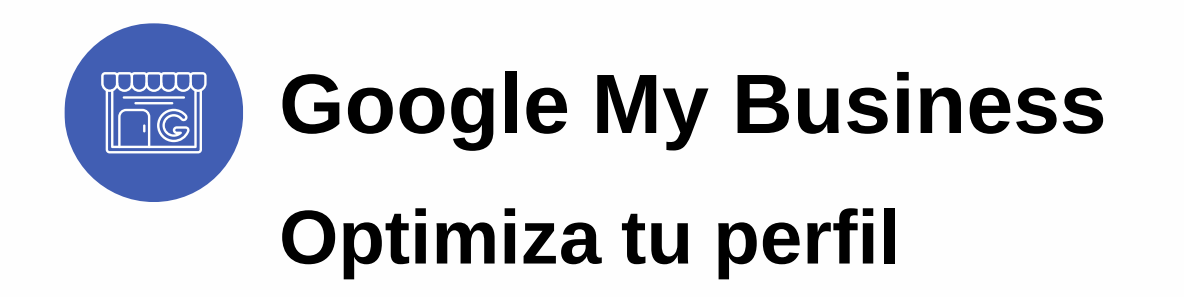

Agrega información importante

El número de teléfono, dirección (si corresponde) y horario de atención son datos esenciales para los clientes.

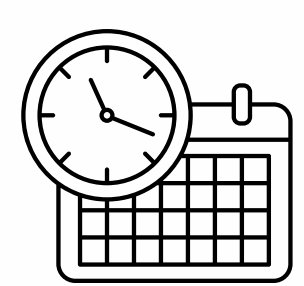

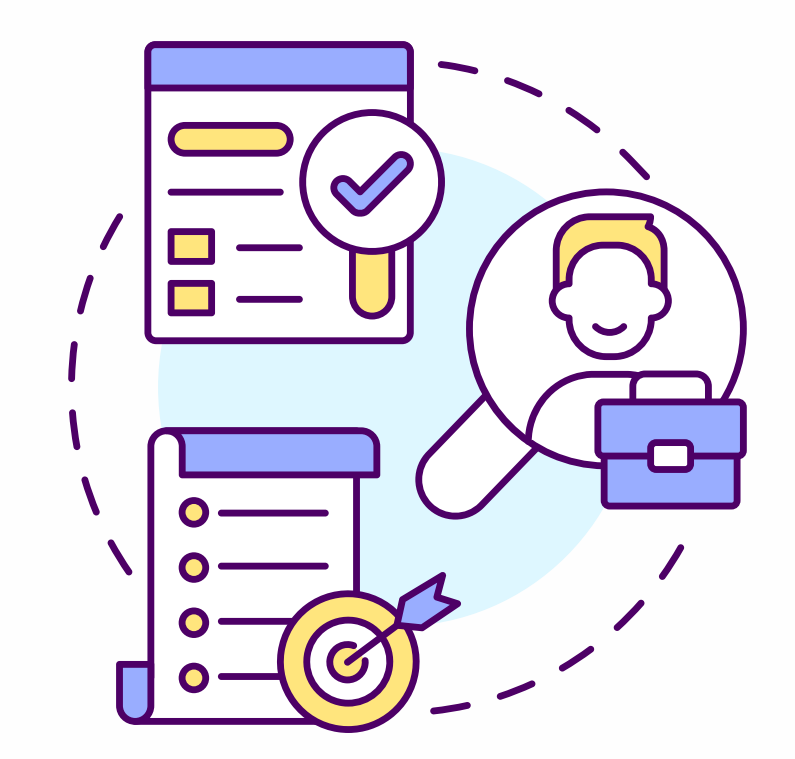

#### Muestra quién eres

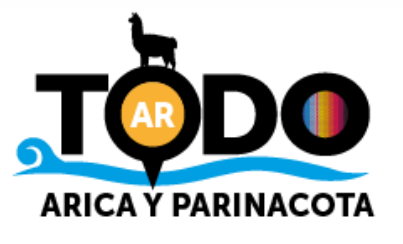

A través de una descripción asertiva y elementos como fotos, imagen de portada y logotipo puedes mostrar la personalidad de tu negocio y permitir a las personas conocer más tu negocio.

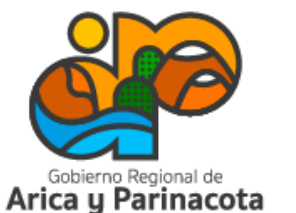

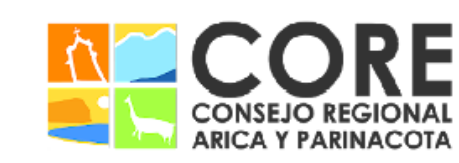

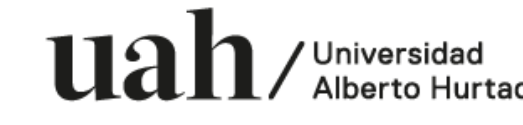

GIONAL, ENMARCADO EN LA ESTRATEGIA REGIONAL DE INNOVACIÓN PROYECTO FINANCIADO A TRAVÉS DEL FONDO DE INNOVACIÓN PARA IDAD DEL GOBIERNO REGIONAL DE ARIC

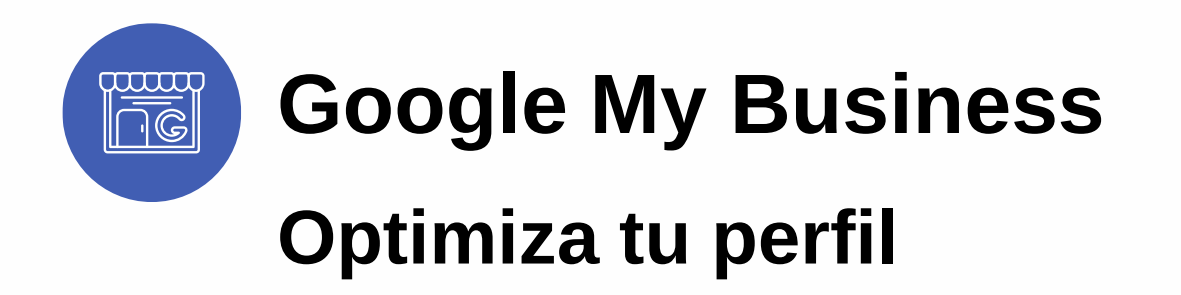

#### Muestra todo lo que ofreces

Ya sean fotos de platos en el caso de un restorán o de los servicios que ofreces, es recomendable entregar la mayor cantidad de información posible, ya que a través del Perfil de Negocio podrás facilitar que los clientes hagan negocios contigo. La herramienta les permite acciones como solicitar cotizaciones o revisar un menú. Mientras más información tenga el perfil, mejor.

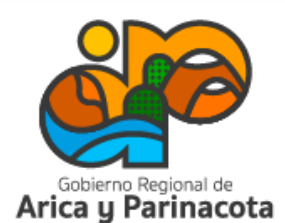

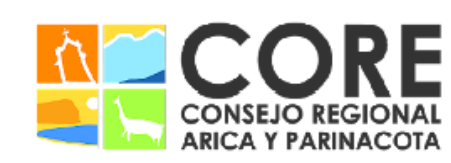

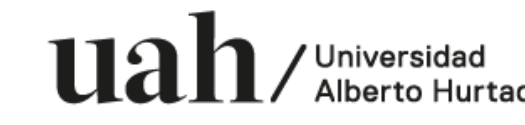

CONSEJO REGIONAL, ENMARCADO EN LA ESTRATEGIA REGIONAL DE INNOVACIÓN PROYECTO FINANCIADO A TRAVÉS DEL FONDO DE INNOVACIÓN PARA IDAD DEL GOBIERNO REGIONAL DE ARIC

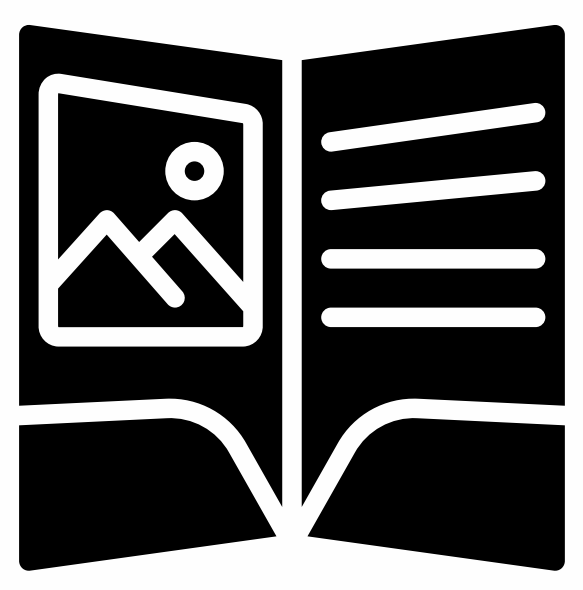

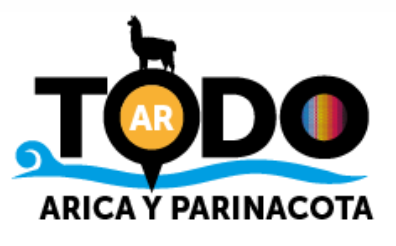

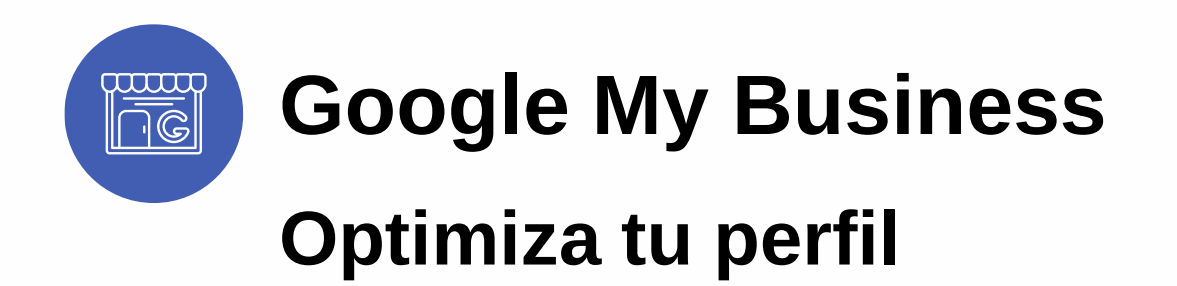

#### Mantén tus contenidos actualizados

Los perfiles de negocio tienen un buen posicionamiento SEO, por lo que la información que compartas será clasificada por encima de otros sitios que tengan detalles desactualizados.

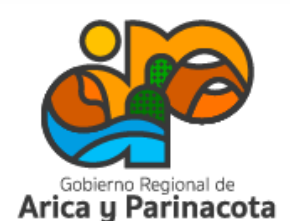

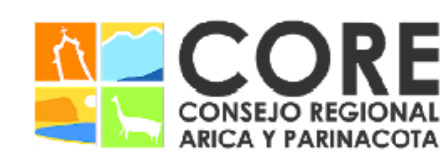

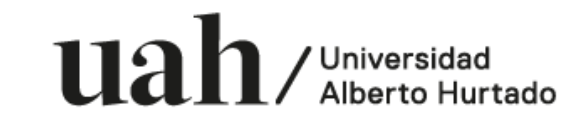

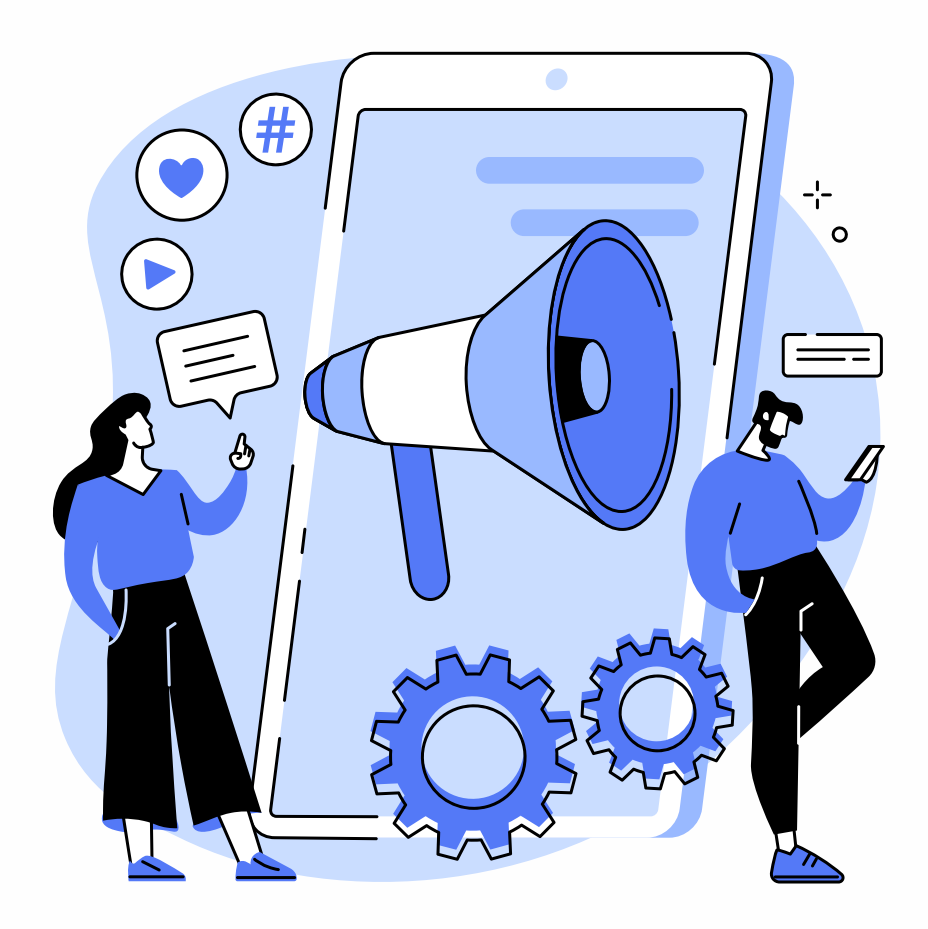

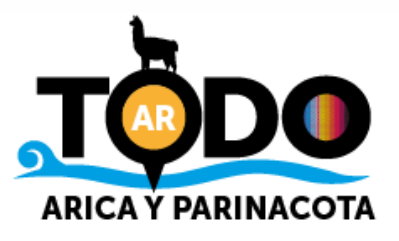

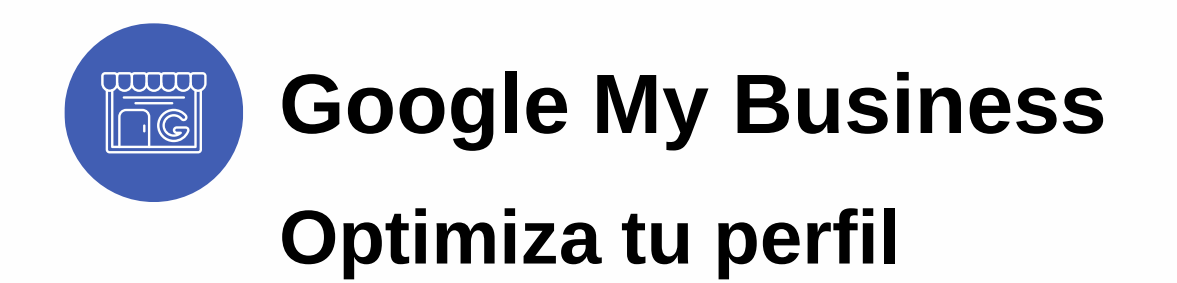

#### Mantén tus contenidos actualizados

Los perfiles de negocio tienen un buen posicionamiento SEO, por lo que la información que compartas será clasificada por encima de otros sitios que tengan detalles desactualizados.

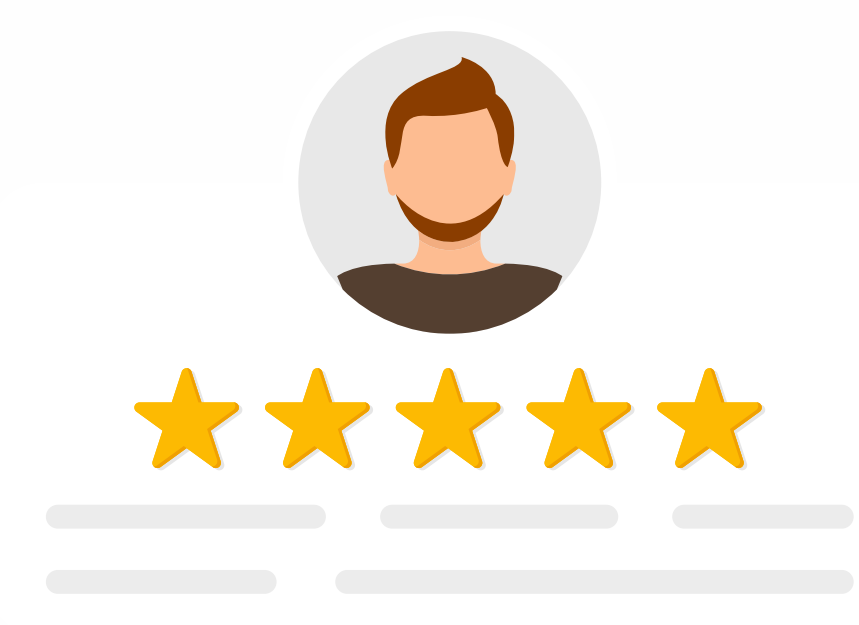

#### Utiliza las reseñas

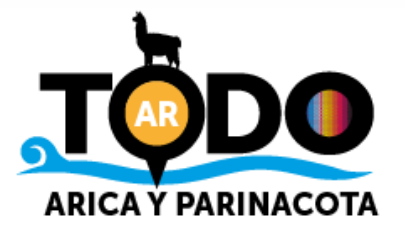

Son un elemento clave, ya que permiten generar confianza y credibilidad, especialmente cuando se trata de personas que buscan a la empresa por primera vez. Es recomendable también responder a las reseñas que recibas.

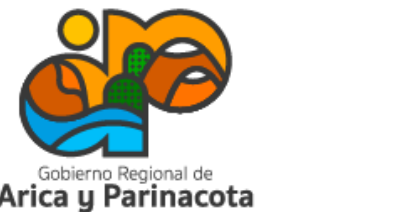

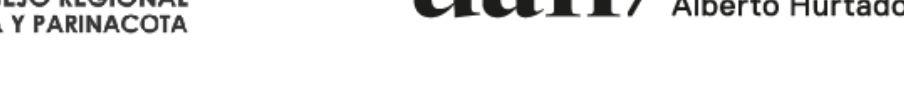

Universidad

ENMARCADO EN LA ESTRATEGIA REGIONAL DE INNOVACIÓN NANCIADO A TRAVÉS DEL FONDO DE INNOVACIÓN I 'IDAD DEL GOBIERNO REGIONAL DE

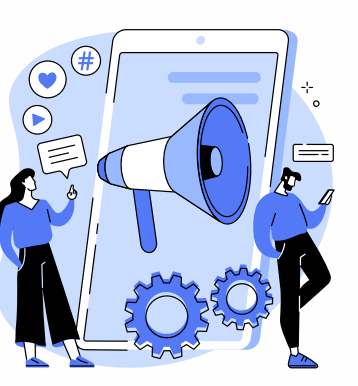

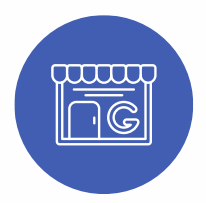

### Google My Business Optimiza tu perfil

El ranking de búsqueda es determinado por Google en base a los siguientes factores:

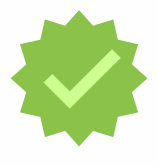

Relevancia: cuánto coincide tu negocio con la búsqueda que realice la persona.

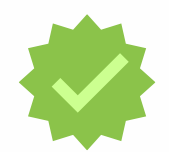

Prominencia: significa qué tan conocido es el negocio. Esto se mide basándose en distintos factores, como el número de reseñas y su puntuación, enlaces y SEO.

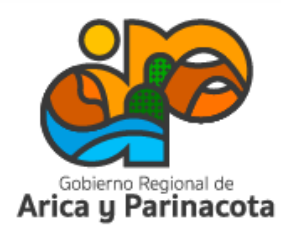

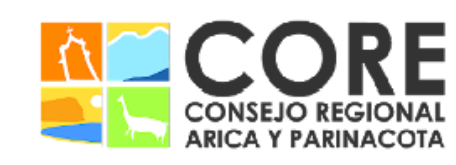

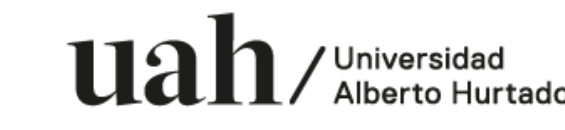

ENMARCADO EN LA ESTRATEGIA REGIONAL DE INNOVACIÓN 'RAVÉS DEL FONDO DE INNOVACIÓN

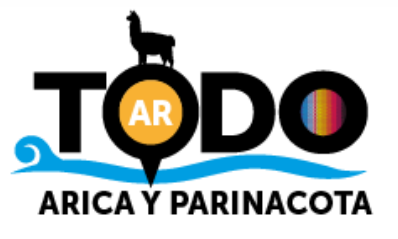

Distancia entre tú ubicación y la de la búsqueda

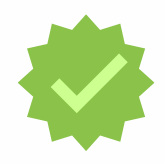

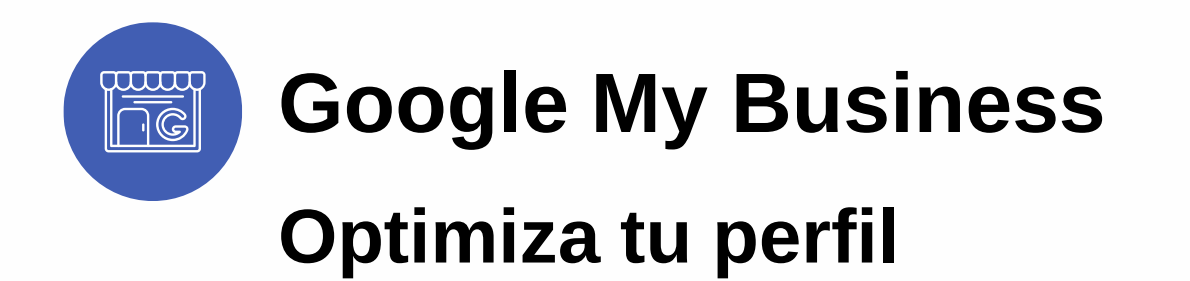

Entendiendo lo anterior... ¿Qué más puede servir para optimizar tu perfil?

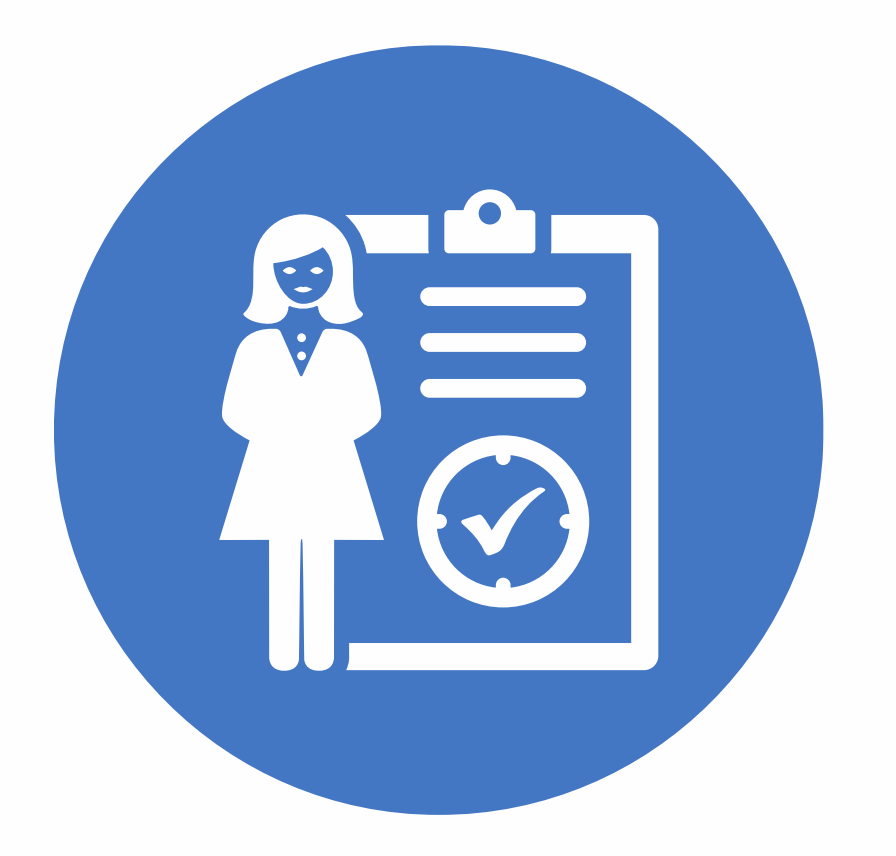

#### Perfil completo

Los clientes tienen 2.7 veces más probabilidades de considerar que tu empresa es de confianza si tu perfil está completo.

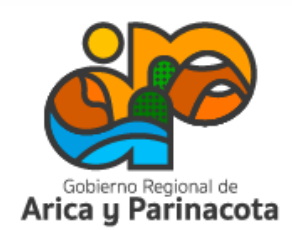

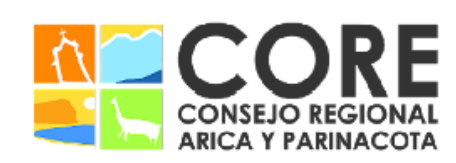

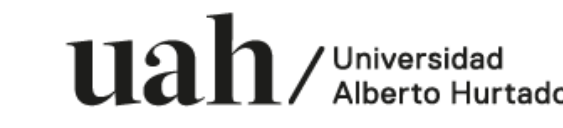

SU CONSEJO REGIONAL, ENMARCADO EN LA ESTRATEGIA REGIONAL DE INNOVACIÓN PROYECTO FINANCIADO A TRAVÉS DEL FONDO DE INNOVACIÓN PARA

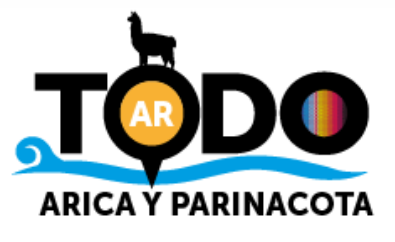

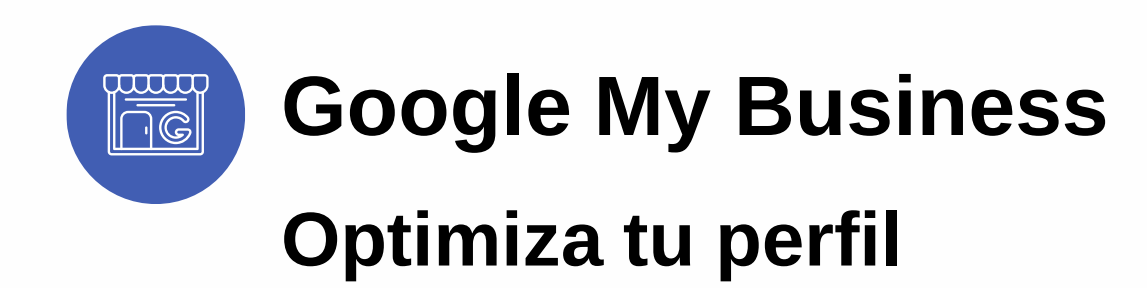

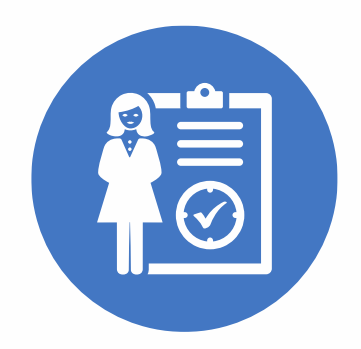

#### Perfil completo

Los clientes tienen 2.7 veces más probabilidades de considerar que tu empresa es de confianza si tu perfil está completo.

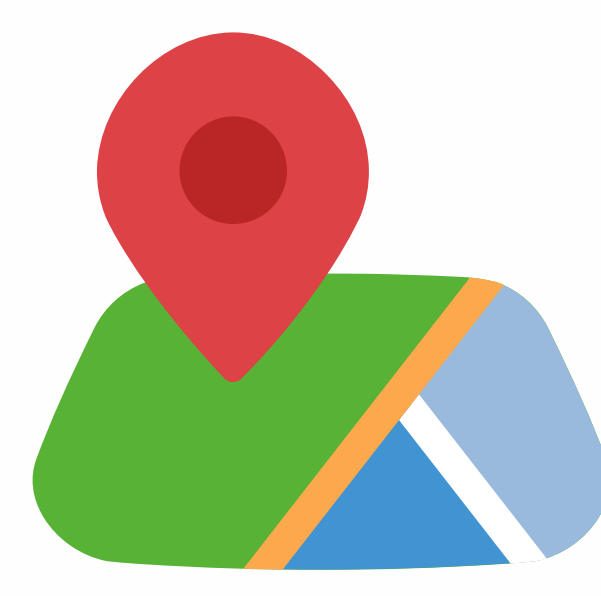

#### Verifica tu ubicación

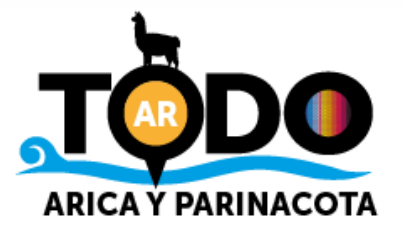

Aumentarás las posibilidades de aparecer en los resultados de búsqueda en Google y Google Maps.

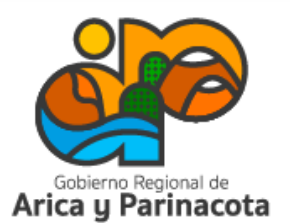

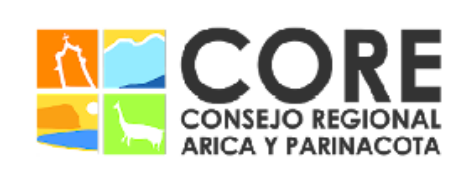

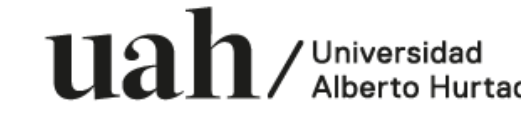

CONSEJO REGIONAL, ENMARCADO EN LA ESTRATEGIA REGIONAL DE INNOVACIÓN PROYECTO FINANCIADO A TRAVÉS DEL FONDO DE INNOVACIÓN I

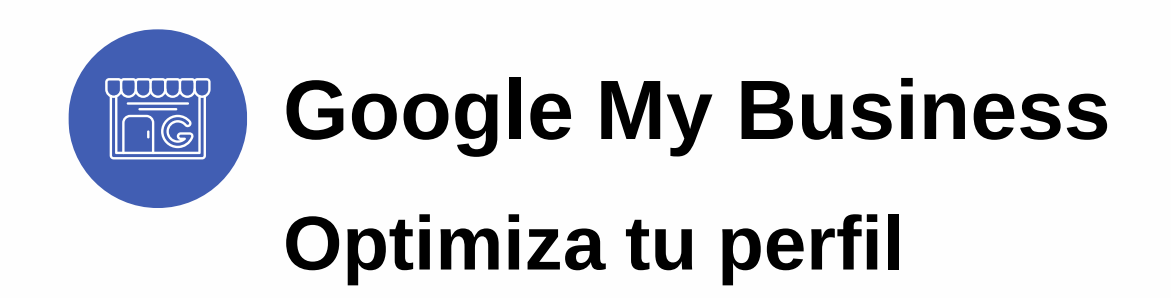

#### Agrega imágenes y videos reales

Puedes mostrar desde tu logotipo y empresa, hasta tu ubicación, entorno y equipo. Por ejemplo, si tienes un restorán, puedes publicar fotos de tus comidas.

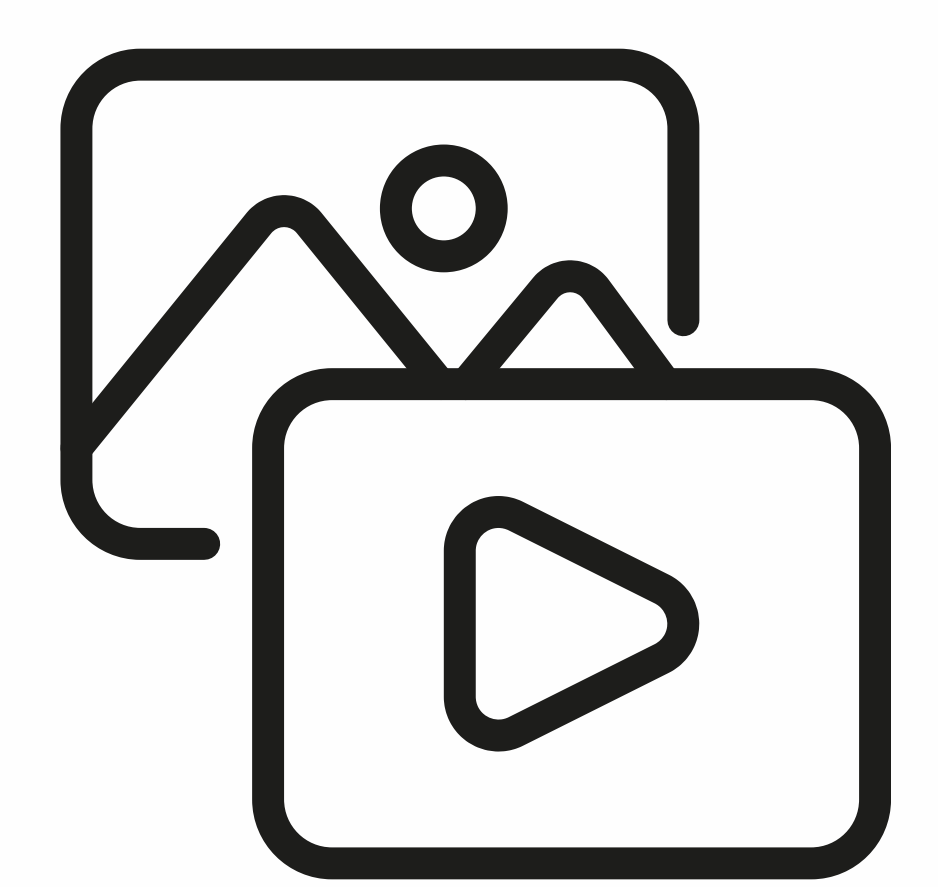

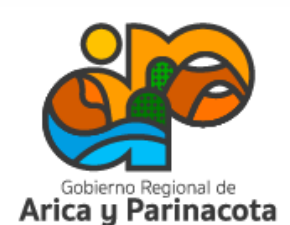

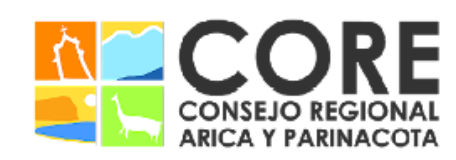

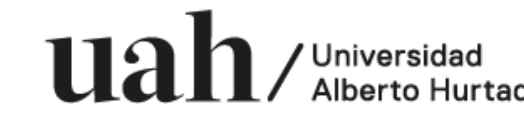

Y SU CONSEJO REGIONAL, ENMARCADO EN LA ESTRATEGIA REGIONAL DE INNOVACIÓN PROYECTO FINANCIADO A TRAVÉS DEL FONDO DE INNOVACIÓN IDAD DEL GOBIERNO REGIONAL

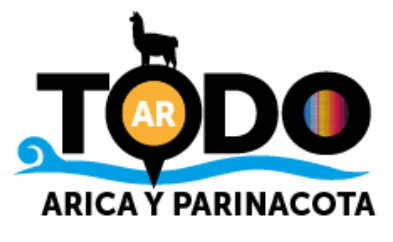

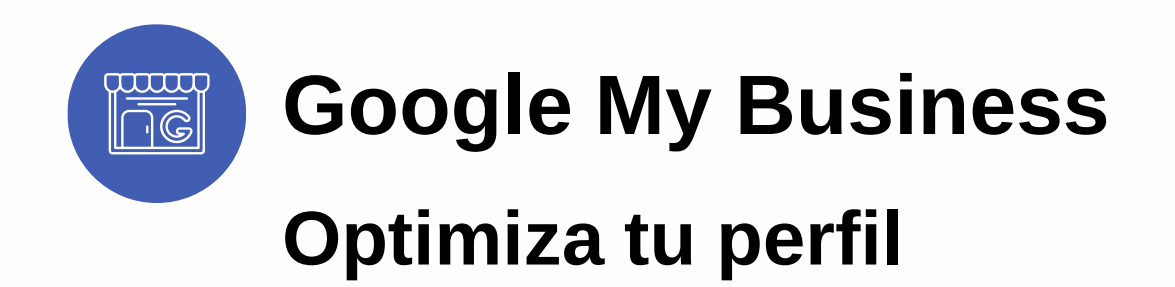

#### Palabras clave

Incluye de forma natural, en la descripción, las palabras clave de tu negocio. Recuerda no usar frases o palabras irrelevantes o sin sentido, puede dañar tu ranking de búsqueda.

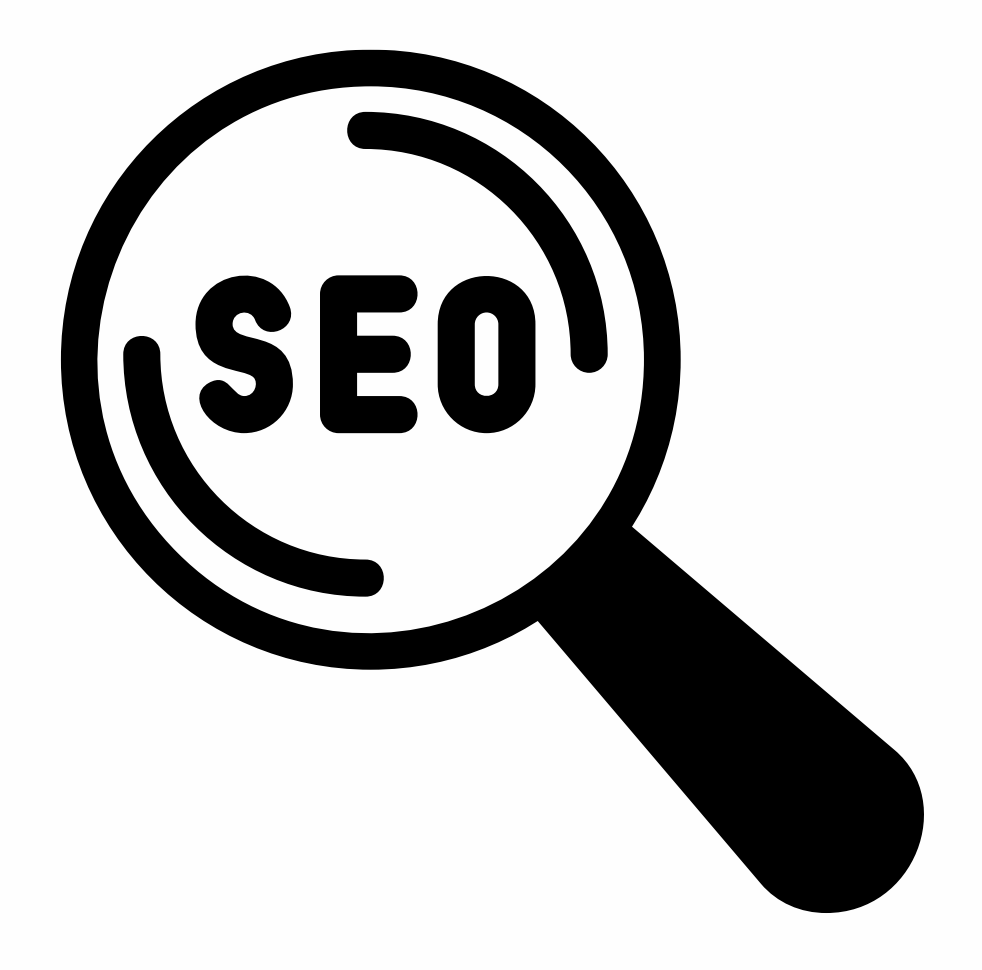

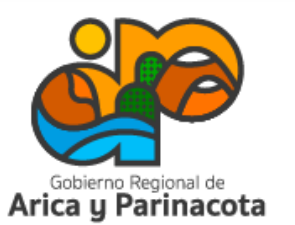

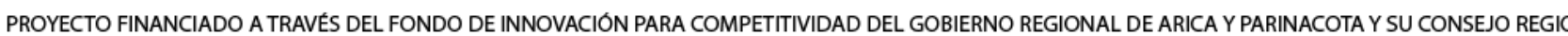

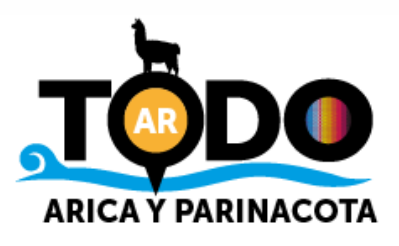

SU CONSEJO REGIONAL, ENMARCADO EN LA ESTRATEGIA REGIONAL DE INNOVACIÓN

 $\mathbf{u}$ a $\mathbf{h}$  / Universidad

#### Recomendaciones

Responder a las reseñas es muy importante, ya que ayuda en la generación de confianza con los clientes.

Cuando respondes, recuerda que lo haces de forma pública y con el nombre de tu empresa.

Puede que la respuesta no aparezca inmediatamente en Google. Los usuarios recibirán una notificación cuando respondas a su opinión.

Una vez leída la respuesta, el usuario tiene la posibilidad de actualizar su opinión.

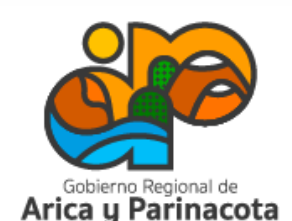

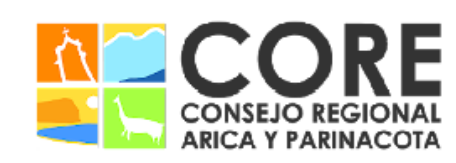

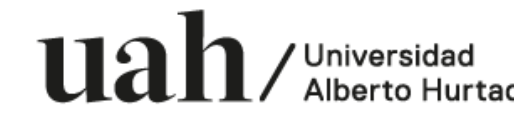

NMARCADO EN LA ESTRATEGIA REGIONAL DE INNOVACIÓN:

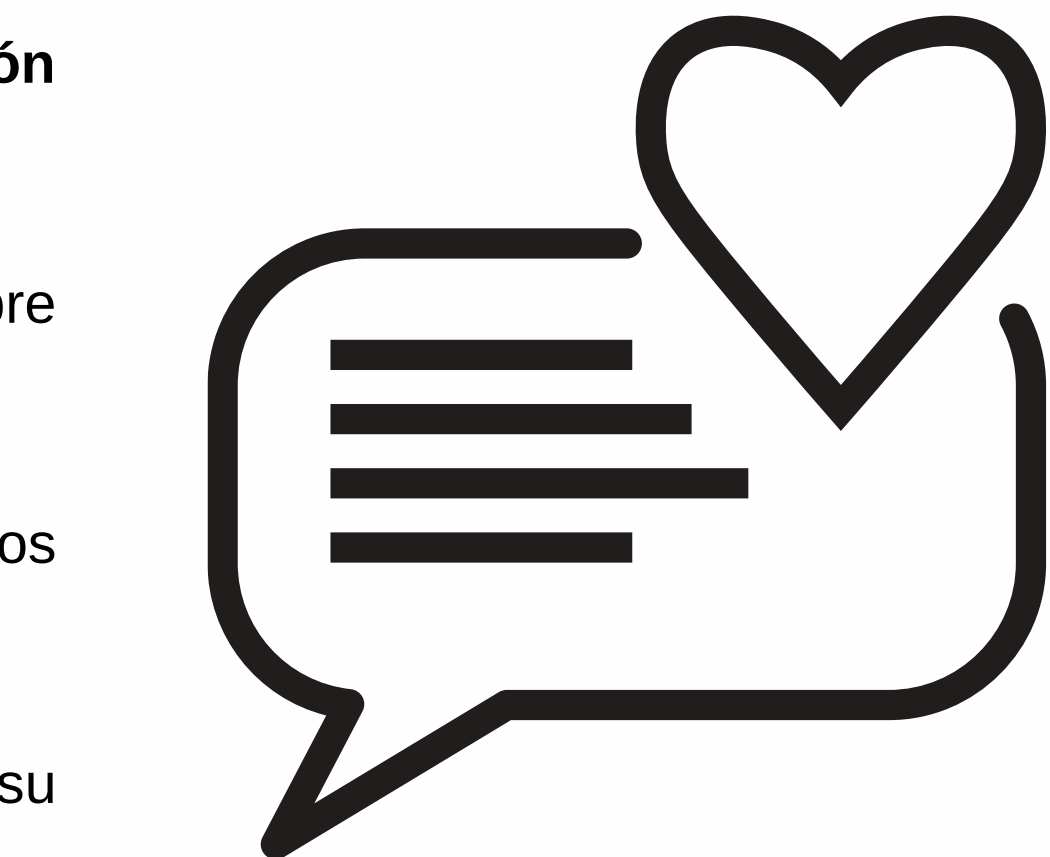

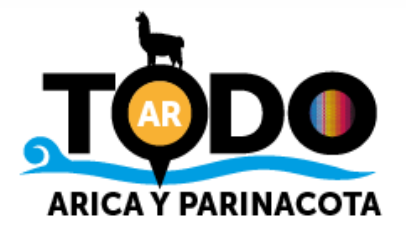

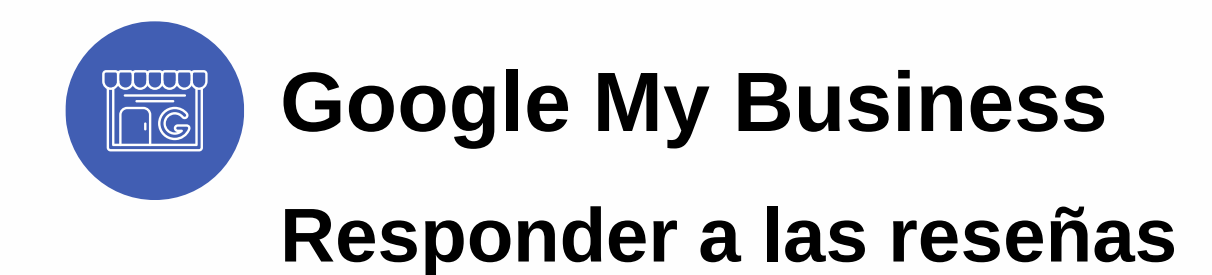

#### ¿Cómo responder?

- Ingresa a tu perfil de negocio de Google.
- Selecciona leer reseñas.
- Elige la opinión que quieres contestar y selecciona responder.

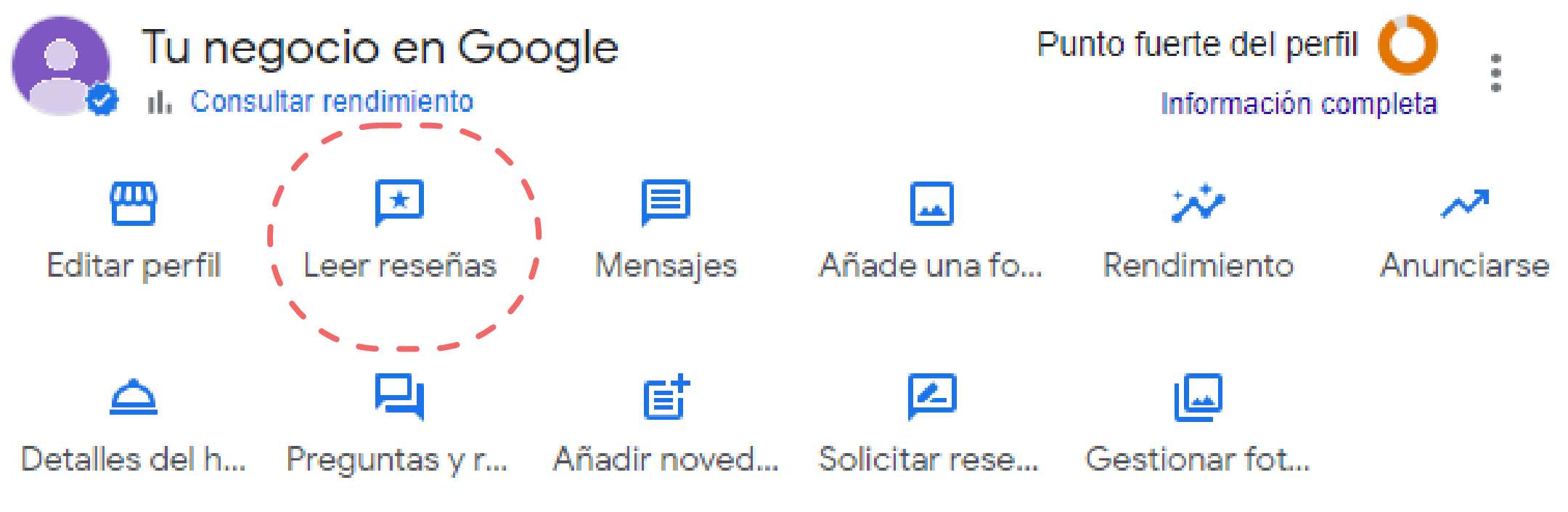

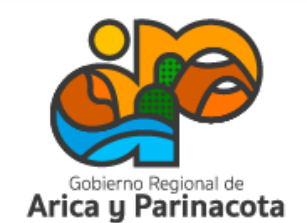

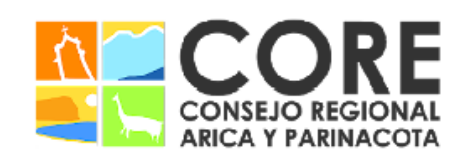

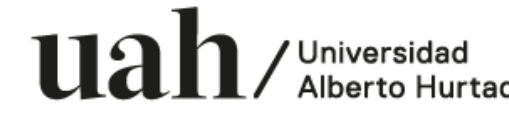

REGIONAL, ENMARCADO EN LA ESTRATEGIA REGIONAL DE INNOVACIÓN PROYECTO FINANCIADO A TRAVÉS DEL FONDO DE INNOVACIÓN PAR

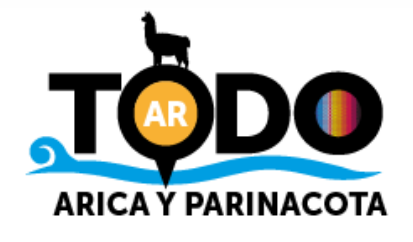

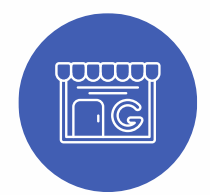

### Google My Business

### Responder a las reseñas

Al momento de actualizar tu perfil con fotos y videos de tu empresa, es importante tener en consideración las siguientes directrices:

Google My Business

#### Recomendaciones fotos y videos

#### Fotos

Formato: JPG o PNG Tamaño: Entre 10 kb y 5 MB Resolución recomendada: 720 pixeles de alto por 720 de ancho Resolución mínima: 250 pixeles de alto por 250 de ancho Calidad: foto debe estar bien enfocada e iluminada, sin modificaciones significativas ni demasiados filtros, debe ser lo más cercana posible a la realidad.

#### Videos

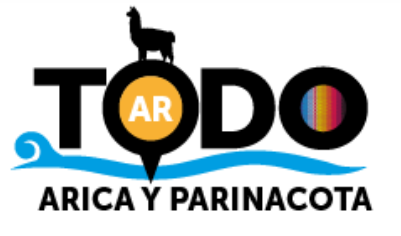

Duración: hasta 30 segundos. Tamaño: hasta 75 MB Resolución: 720 pixeles o superior

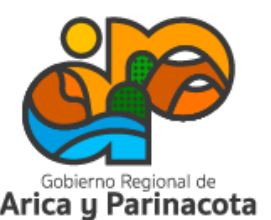

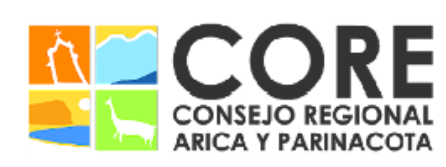

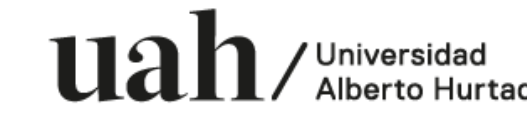

SU CONSEJO REGIONAL, ENMARCADO EN LA ESTRATEGIA REGIONAL DE INNOVACIÓN PROYECTO FINANCIADO A TRAVÉS DEL FONDO DE INNOVACIÓN PARA COMPET VIDAD DEL GOBIERNO REGIONAL DE ARICA

La revisión de las métricas que obtiene tu Perfil de Negocio en Google son fundamentales para saber los resultados que está obteniendo la empresa y ver la forma de mejorarlos.

Para revisarlas, debes ingresar a tu perfil de negocio y seleccionar la opción "rendimiento".

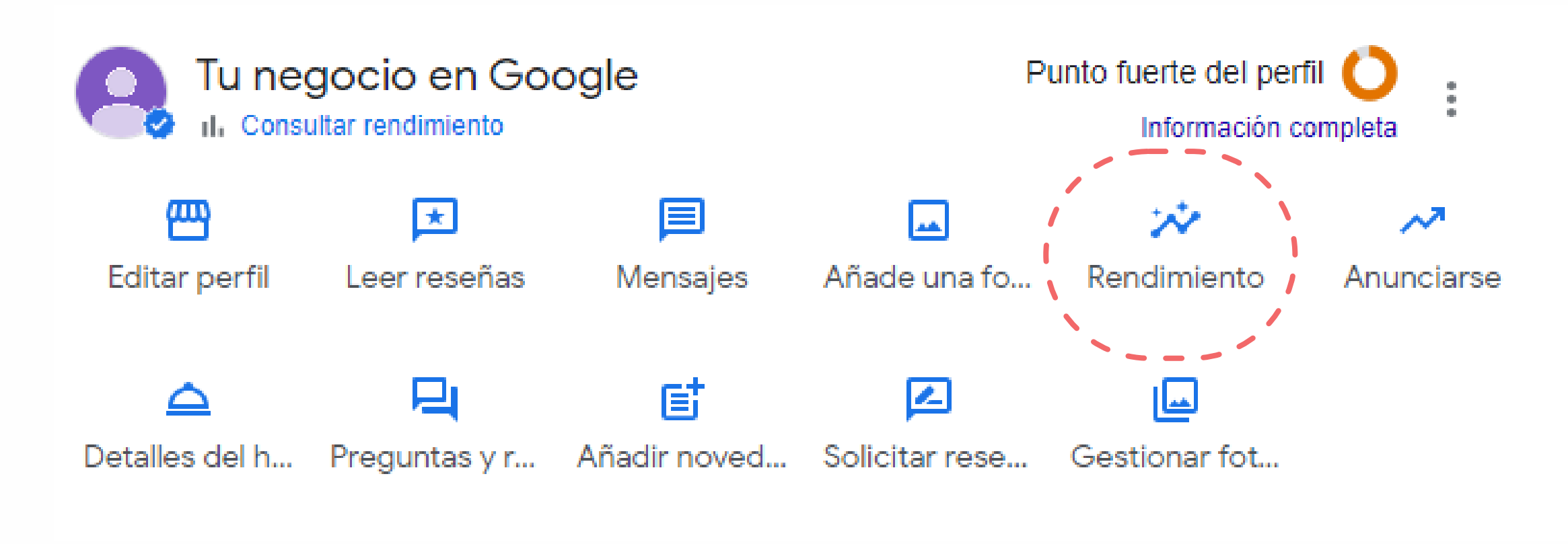

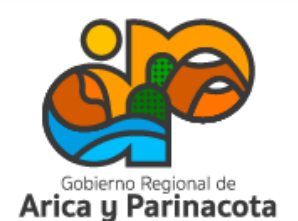

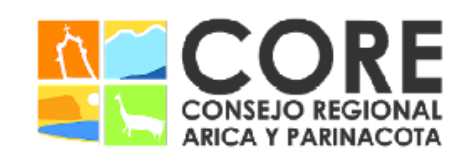

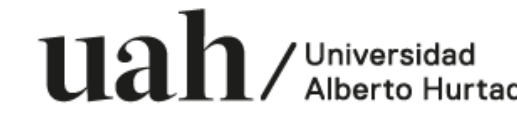

ENMARCADO EN LA ESTRATEGIA REGIONAL DE INNOVACIÓN ICIADO A TRAVÉS DEL FONDO DE INNOVACIÓN

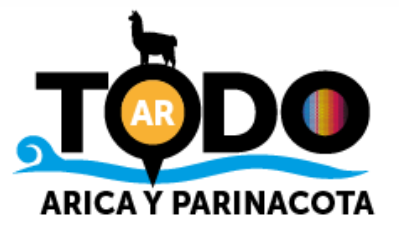

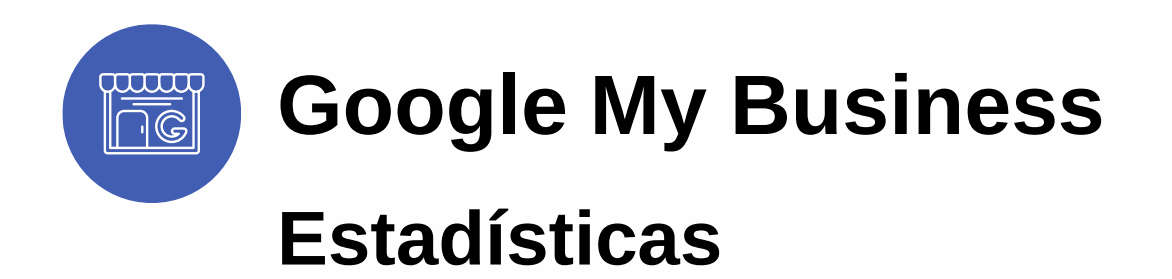

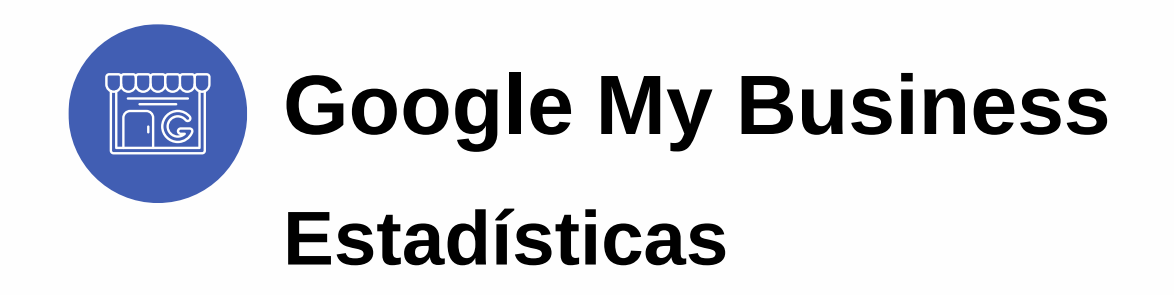

Ejemplo de estadísticas:

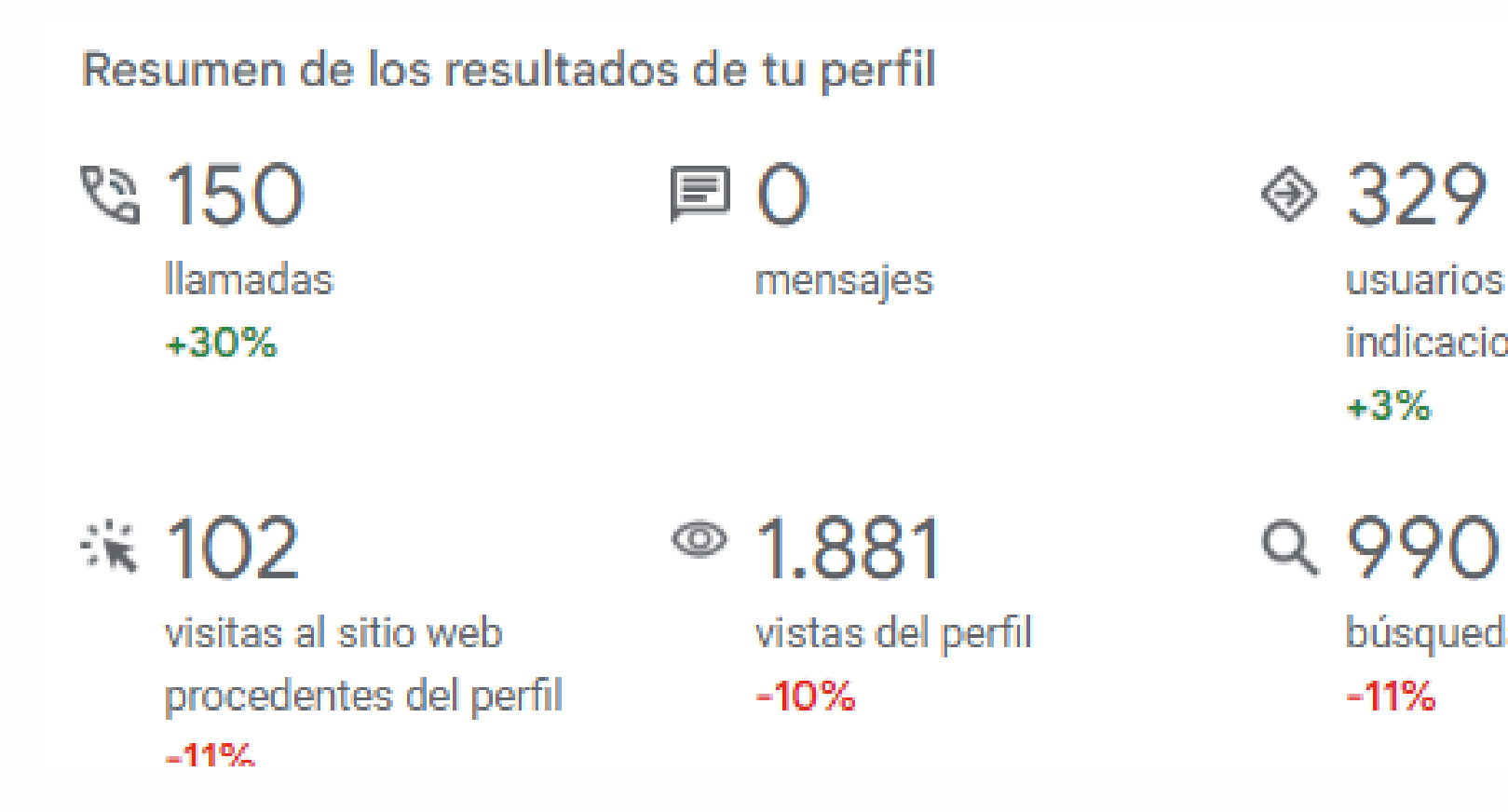

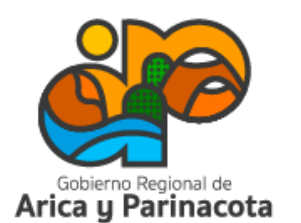

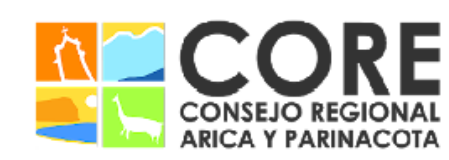

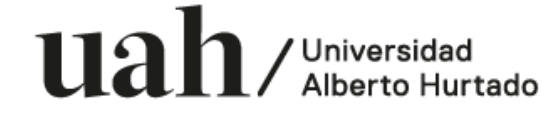

PROYECTO FINANCIADO A TRAVÉS DEL FONDO DE INNOVACIÓN PARA COMPETITIVIDAD DEL GOBIERNO REGIONAL DE ARICA Y PARINACOTA Y SU CONSEJO REGIONAL, ENMARCADO EN LA ESTRATEGIA REGIONAL DE INNOVACIÓN

usuarios han solicitado indicaciones

búsquedas

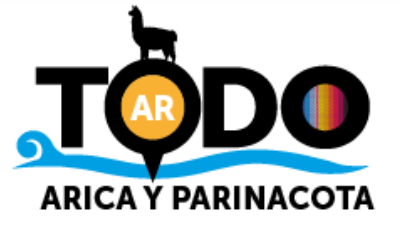

Ejemplo de estadísticas:

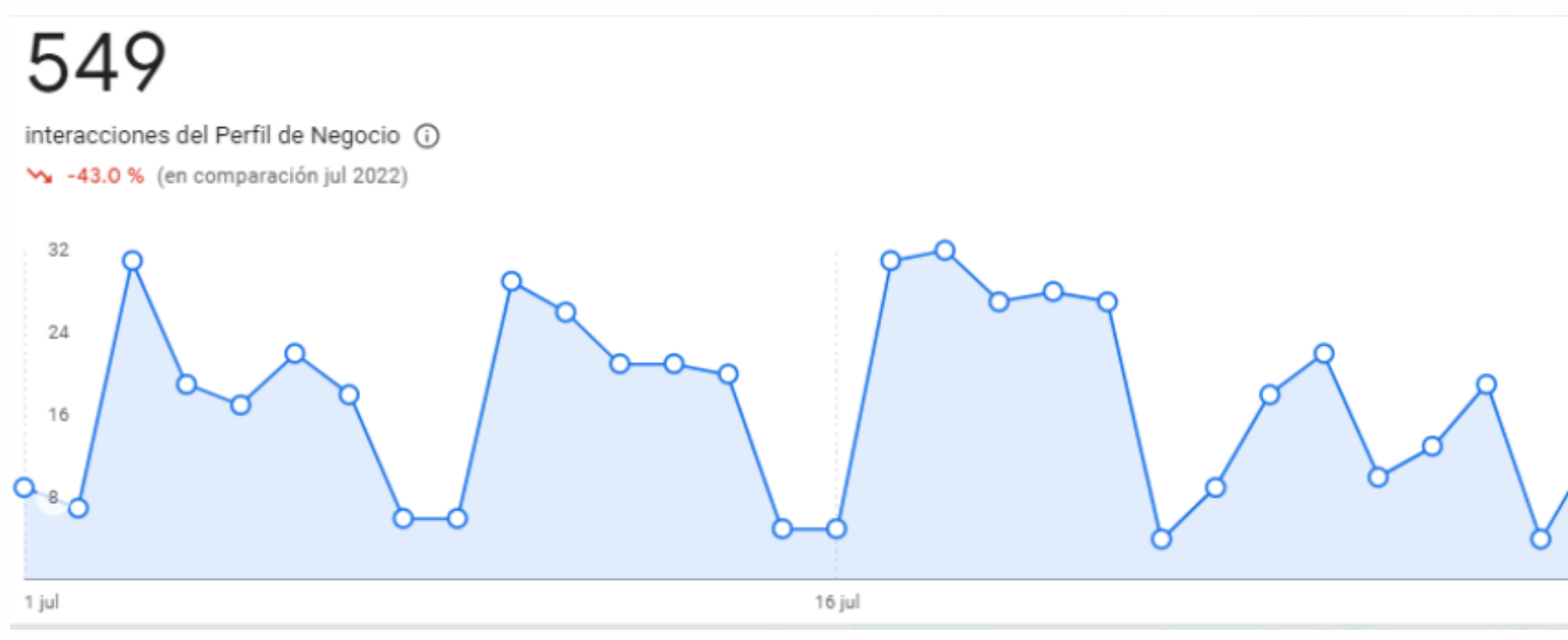

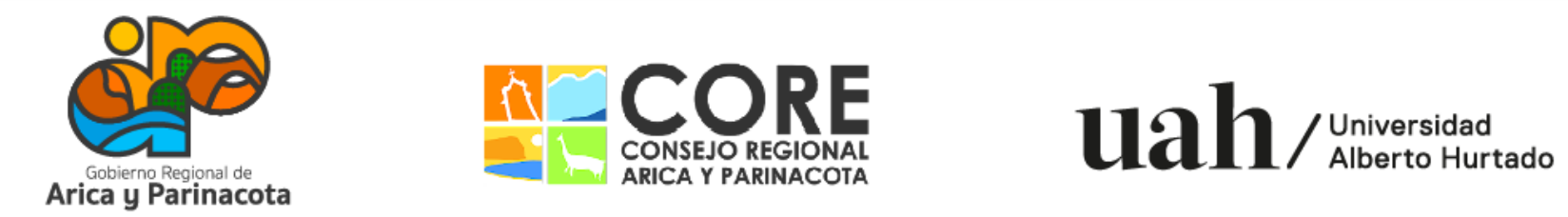

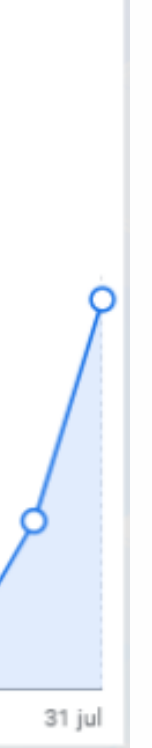

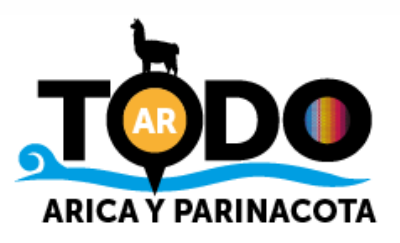

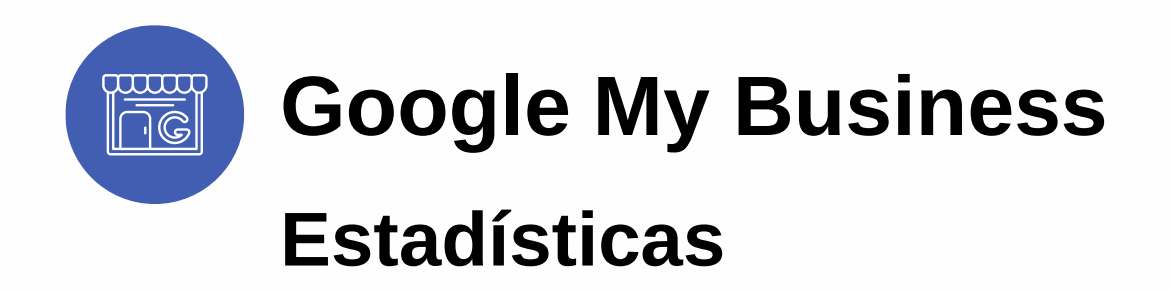

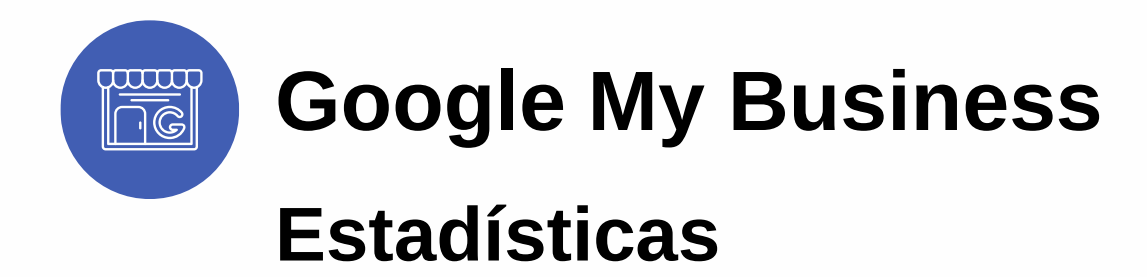

Ejemplo de estadísticas:

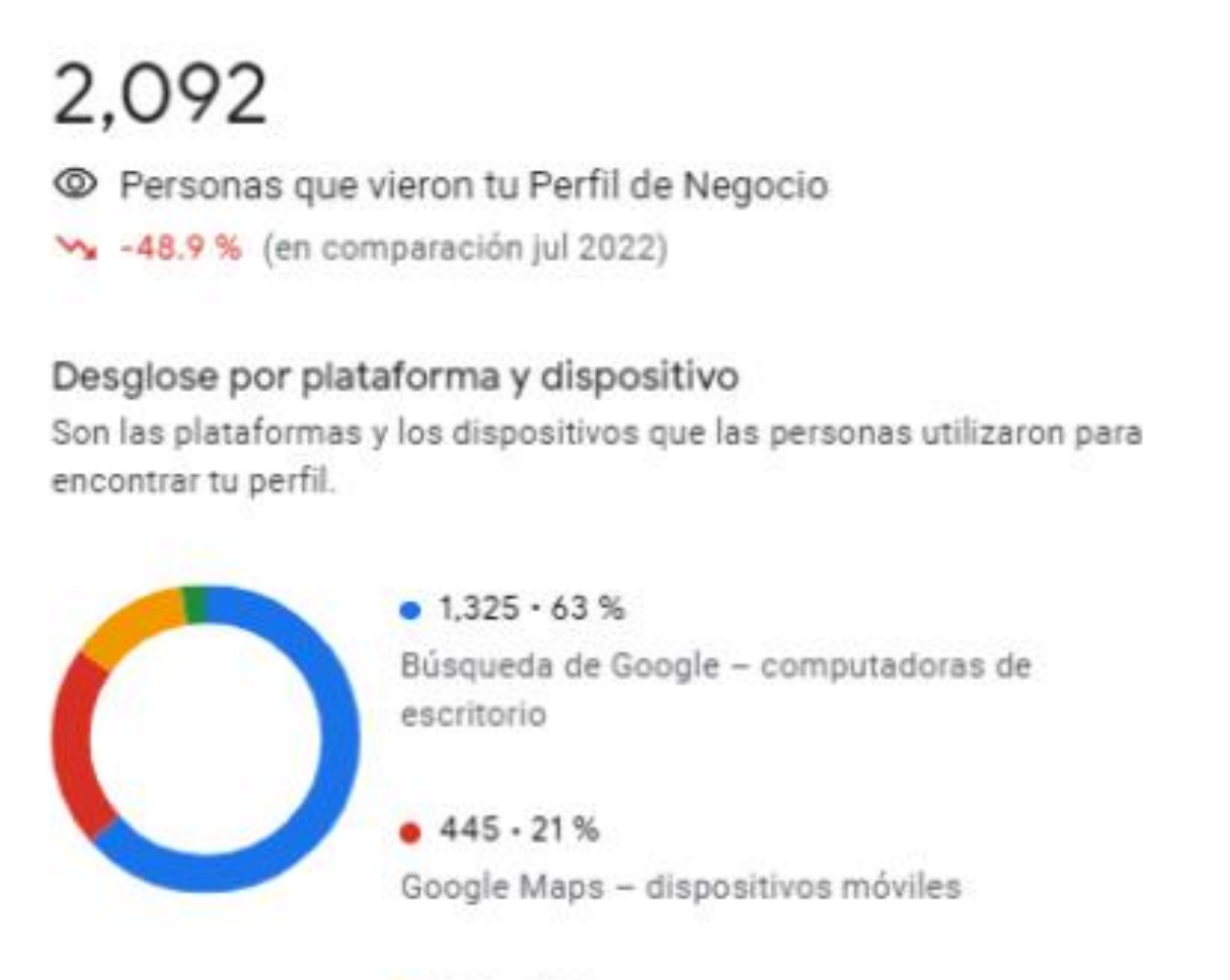

 $265 \cdot 13 \%$ Búsqueda de Google - dispositivos móviles

### 1,120

resultados de la búsqueda

St. -55.4 % (en comparación jul 2022)

Desglose de búsquedas Términos de búsqueda que mostraron tu Perfil de Negocio en los resultados de la búsqueda

Palabra 1  $\mathbf{1}$ Palabra 2  $\overline{2}$ Palabra 3 3. Palabra 4

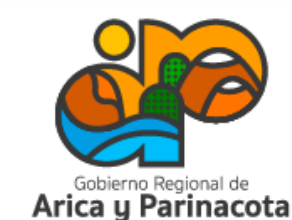

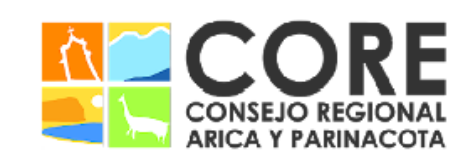

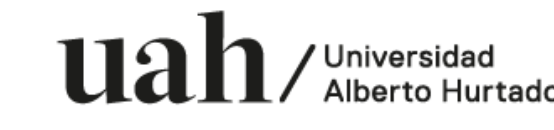

PROYECTO FINANCIADO A TRAVÉS DEL FONDO DE INNOVACIÓN PARA COMPETITIVIDAD DEL GOBIERNO REGIONAL DE ARICA Y PARINACOTA Y SU CONSEJO REGIONAL, ENMARCADO EN LA ESTRATEGIA REGIONAL DE INNOVACIÓN

4

Q Búsquedas que mostraron tu Perfil de Negocio en los

516 87

66

61

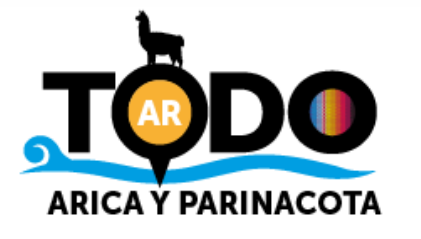

# Taller de marketing digital: utiliza las herramientas de Google para tu negocio

Proyecto FIC "Puesta en escena de las experiencias turísticas y puesta en valor de los prestadores de servicios turísticos de la Región de Arica y Parinacota".

Noviembre 2023

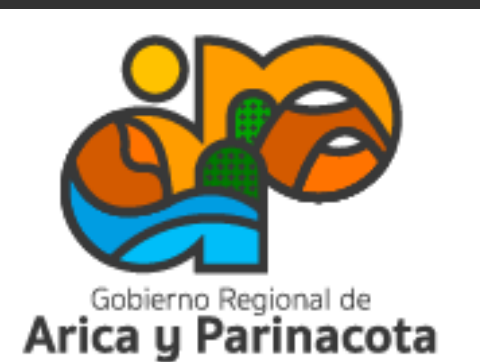

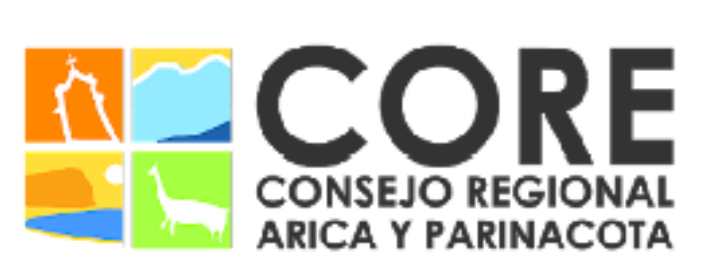

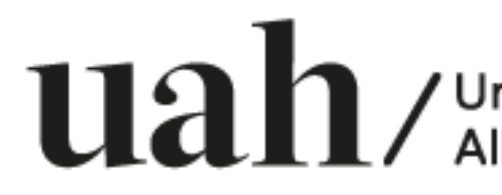

PROYECTO FINANCIADO A TRAVÉS DEL FONDO DE INNOVACIÓN PARA COMPETITIVIDAD DEL GOBIERNO REGIONAL DE ARICA Y PARINACOTA Y SU CONSEJO REGIONAL, ENMARCADO EN LA ESTRATEGIA REGIONAL DE INNOVACIÓN

/ Universidad

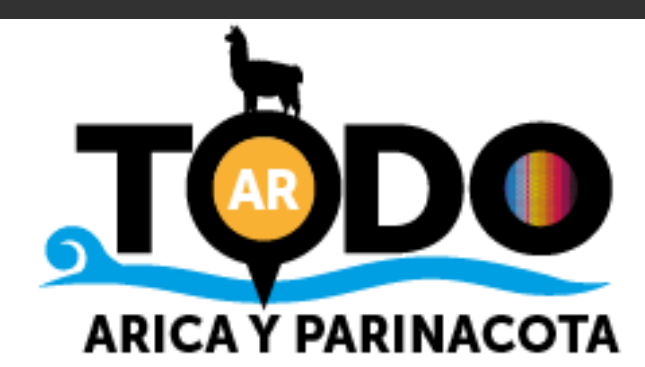